# Machines Outils à Commande Numérique

SIDOBRE Daniel Université Paul Sabatier LAAS-CNRS 7 Av. du Col. Roche 31077 Toulouse Cedex Tel : 61 33 69 68 daniel@laas.fr

# Licence de Libre Diffusion des Documents

Ce document peut être librement lu, stocké, reproduit, diffusé, traduit et cité par tous moyens et sur tous supports aux conditions suivantes :

- tout lecteur ou utilisateur de ce document reconnaît avoir pris connaissance de ce qu'aucune garantie n'est donnée quant à son contenu, à tout point de vue, notamment véracité, précision et adéquation pour toute utilisation ;
- il n'est procédé à aucune modication autre que cosmétique, changement de format de représentation, traduction, correction d'une erreur de syntaxe évidente, ou en accord avec les clauses ci-dessous ;
- des commentaires ou additions peuvent êtres insérés à condition d'apparaître clairement comme tels ; les traductions ou fragments doivent faire clairement référence à une copie originale complète, si possible à une copie facilement accessible ;
- les traductions et les commentaires ou ajouts insérés doivent être datés et leur(s) auteur(s) doi(ven)t être identiable(s) (éventuellement au travers d'un alias) ;
- cette licence est préservée et s'applique à l'ensemble du document et des modications et ajouts éventuels (sauf en cas de citation courte), quelqu'en soit le format de représentation;
- quel que soit le mode de stockage, reproduction ou diffusion, toute personne ayant accès à une version numérisée de ce document doit pouvoir en faire une copie numérisée dans un format directement utilisable et si possible éditable, suivant les standards publics, et publiquement documentés, en usage ;
- la transmission de ce document à un tiers se fait avec transmission de cette licence, sans modification, et en particulier sans addition de clause ou contrainte nouvelle, explicite ou implicite, liée ou non à cette transmission. En particulier, en cas d'inclusion dans une base de données ou une collection, le propriétaire ou l'exploitant de la base ou de la collection s'interdit tout droit de regard lié à ce stockage et concernant l'utilisation qui pourrait être faite du document après extraction de la base ou de la collection, seul ou en relation avec d'autres documents.

Toute incompatibilité des clauses ci-dessus avec des dispositions ou contraintes légales, contractuelles ou judiciaires implique une limitation correspondante du droit de lecture, utilisation ou redistribution verbatim ou modiée du document.

## Historique:

Version du mercredi 7  $f\bar{A}$ C vrier 2007 : corrections mineures.

Version du 6 février 2006 : Corrections + biblio.

Version du 7 février 2006 : ajouts mineurs.

Version du 1 mars 2005 : corrections mineures.

La première version de ce document rédigée par Daniel SIDOBRE a été diffusé sous licence de libre diffusion des documents le 10 février 2005.

L'auteur accepte les commentaires et les contributions à l'amélioration du document adrésées à daniel@laas.fr.

# Contents

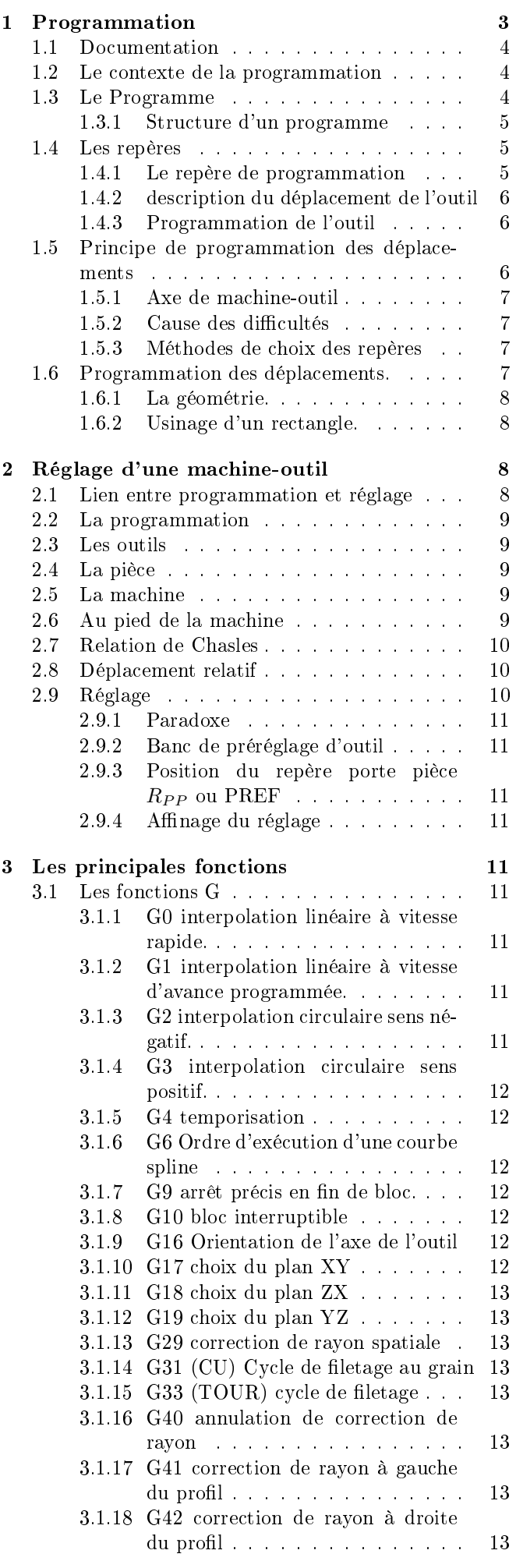

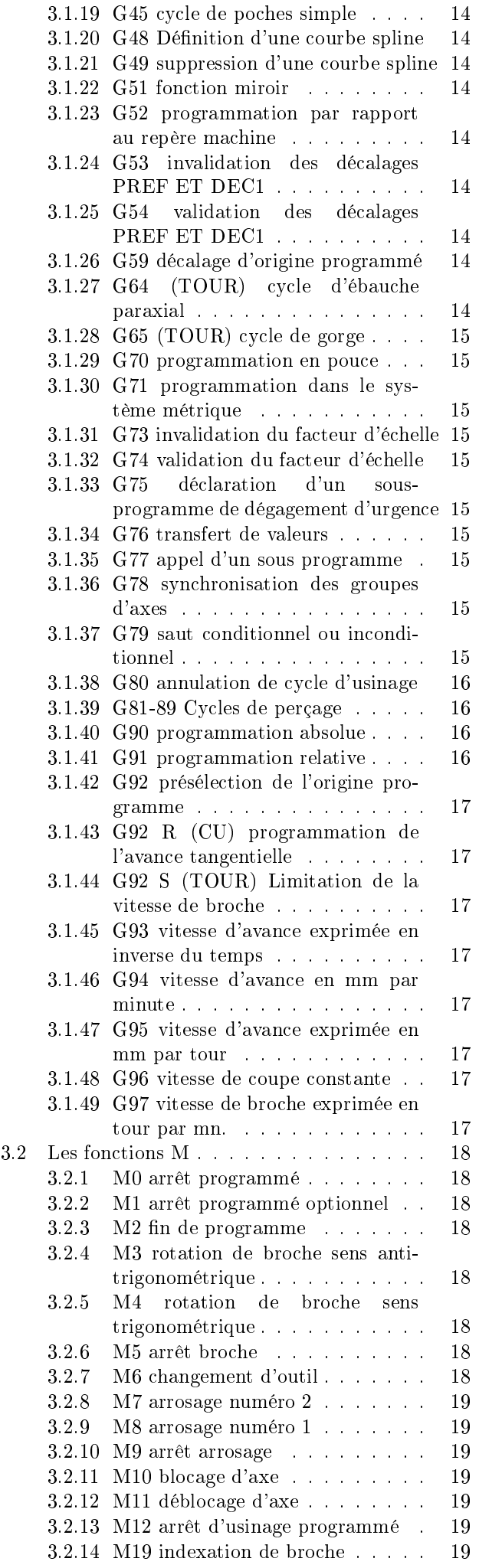

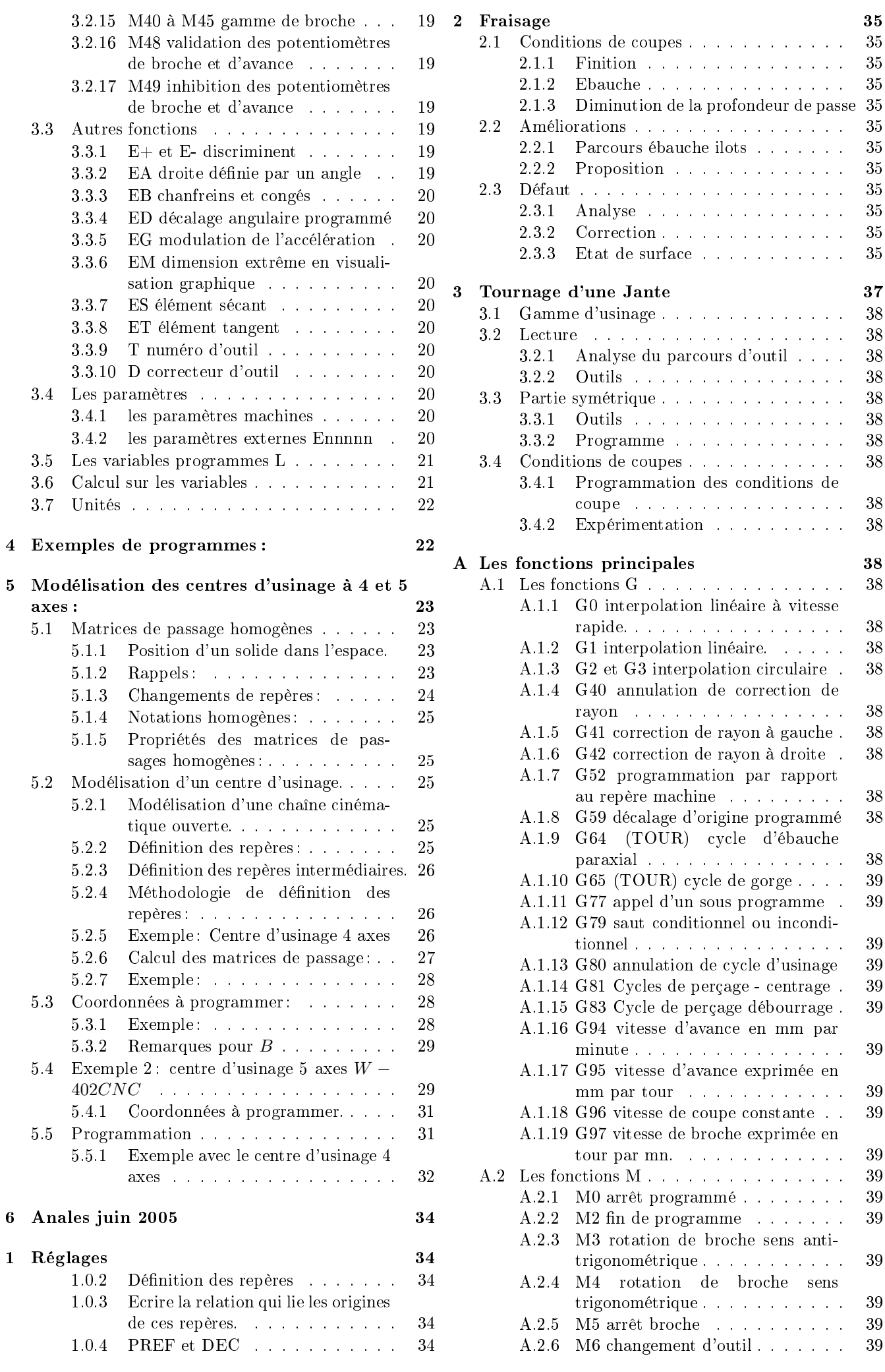

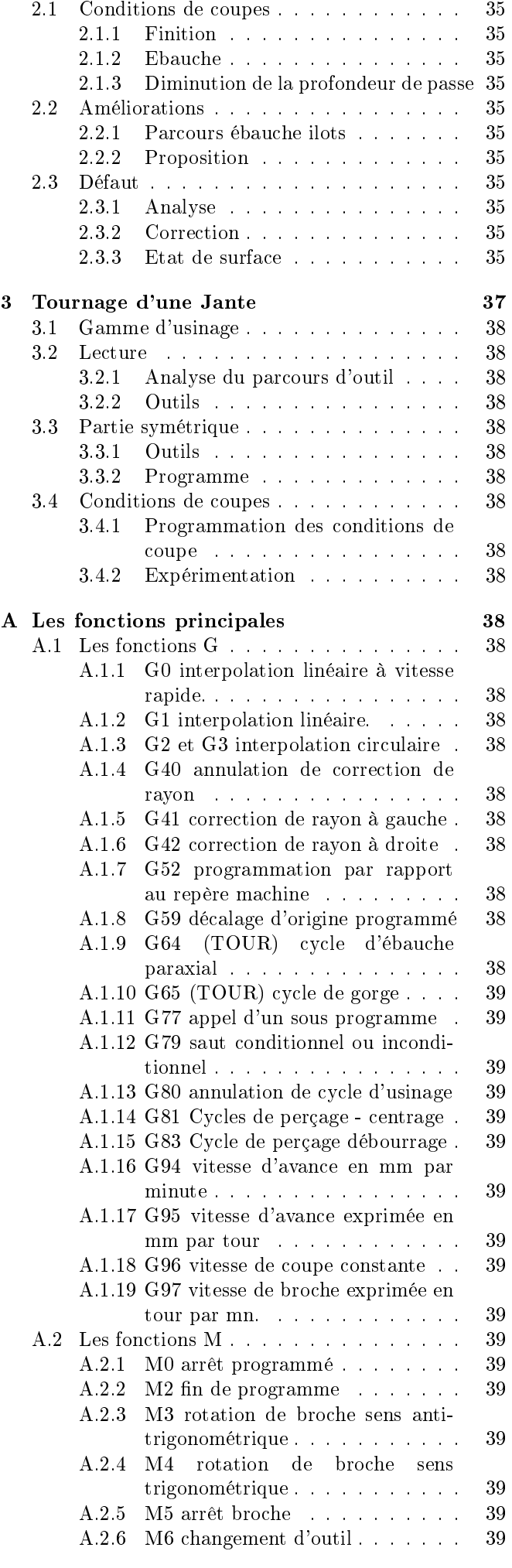

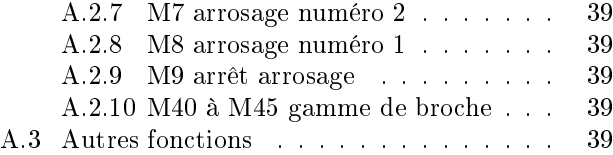

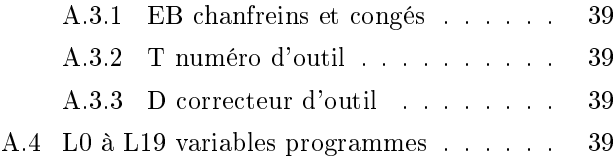

# 1 Programmation

Bien que général dans son approche ce chapitre est fortement orienté vers la programmation des commandes numériques NUM 760 et 1060 avec quelques éléments pour les SIEMENS 840D.

Le programme décrit toutes les opérations que doit exécuter la machine pour réaliser des pièces conformes au dessin de définition.

La programmation : c'est l'écriture du programme en prévoyant tous les événements possibles. Il est possible de distinguer deux objectifs :

- Minimiser le coût de la fabrication des pièces.
- Produire le maximum de pièce.

En général il faut faire des compromis :

- en petite série : réduire le temps de programmation par l'emploi de programmes types et en utilisant au mieux l'expérience acquise.
- en grande série : optimiser toutes les opérations.

## 1.1 Documentation

wikipedia http://fr.wikipedia.org/wiki/G-code et http://en.wikipedia.org/wiki/G-code

http://fr.wikipedia.org/wiki/Commande\_num%C3%A9rique

http://fr.wikipedia.org/wiki/Programmation\_de\_commande\_num%C3%A9rique

site d'Alexandre TOUMINE http://gcppcinsa.insa-lyon.fr/~atoumine/

Des manuels de programmation http://sti.ac-montpellier.fr/rubrique.php3?id\_rubrique=691

Manuels Siemens http://www.automation.siemens.com/doconweb/

## 1.2 Le contexte de la programmation

Il existe une norme dénissant la désignation des mouvements des machines et une autre dénissant le langage de programmation. Ce language est appelé ISO ou G-code.

La norme est ancienne (1969), et le langage qu'elle dénit est inadapté à une programmation propre et structurée. Ceci explique la prolifération de langage dit de FAO (Fabrication Assisté par Ordinateur).

La norme ne dénit que des fonctions de base, mais ne propose pas de syntaxe pour ce qui est des commentaires, des structure de contrôles (boucles, si alors sinon, sous-programme, . . . ), des structures de données. . .

NUM a fait des extensions au langage proposé, mais ceci conduit à des choses bizarres comme par exemple G79 pour SI. En effet la chaîne de caractère SI s'interprète comme S 0 I 0. De même IF s'interprète I 0 F 0.

En conséquence, lorsque l'on écrit un programme il faut le préparer comme si on pouvait utiliser un langage performant et ensuite essayer de le traduire au mieux en langage machine. C'est du reste l'esprit dans lequel travaille la plupart des système de Fabrication Assistée par Ordinateur.

On peut aussi remarquer que la plupart des machines à mesurer ont un langage qui ne s'appuie pas sur la norme. En effet les calculs que nécessite le contrôle seraient très difficiles à programmer dans un tel langage. Il en est de même pour de nombreux types de machines : robots, machines de stéréo-lithographie. . .

## 1.3 Le Programme

Il doit être lisible. De nombreux opérateurs différents sont amenés à le lire :

- programmeurs
- régleurs
- opérateurs
- opérateurs de maintenance
- $\bullet$  . . . .

 $\Rightarrow$  Commenter et structurer le programme.

Un programme vit :

- série renouvelables.
- pièces de mêmes familles.
- $\bullet$  ...

Le prix de la mémoire et les temps de transferts ont fortement diminués. Il existe maintenant des éditeurs puissants. En conséquence, on ne cherchera pas à compacter les programmes (notamment par l'utilisation de décalages, miroirs, . . . ).

#### 1.3.1 Structure d'un programme

Le programme ne dénit pas uniquement la trajectoire de l'outil. Il permet de commander l'automate pour réaliser des fonctions auxiliaires telles que mise en route et arrêt de la broche et de l'arrosage, changements d'outils ou de pièces. . . Il dénit aussi les unités, les modes de travail, les diérents repères. . .

On peut énoncer des règles de base pour la structuration des programmes:

- le programme doit faire clairement apparaître la gamme de fabrication.
- le programme doit être constitué de parties indépendantes.
- le programme et chaque partie du programme doivent être clairement structurées en : initialisation, partie principale et remise en configuration standard.

La dernière règle découle des progrès fait en programmation depuis l'apparition de la norme (1969). Les langages modernes  $(C, C++,$  pascal, ADA, langages dynamiques ...) proposent des solutions pour traiter un sous-programme indépendamment du reste du programme. Pour programmer en langage CN, nous avons intérêts à recréer artificiellement ces mécanismes. On peut par exemple dénir une conguration standard de la machine. Chaque portion de programme débute et se termine dans cette configuration.

#### Exemple de structure d'un programme :

```
%10 (EXEMPLE DE STRUCTURE D'UN PROGRAMME)
   (INITIALISATION GENERALE)
   (EBAUCHE)
   (DEMI-FINITION)
   (FINITION)
   (CONTROLE)
   (REMISE EN CONFIGURATION STANDARD)
```
M2

L'ébauche peut encore se décomposer en : initialisation, usinage avec le premier outil d'ébauche, usinage avec le deuxième outil d'ébauche, . . . usinage avec le dernier outil d'ébauche et remise en conguration standard.

Chacune de ces parties peut encore être structurée de la même manière.

#### 1.4 Les repères

Dans une première étape la programmation est essentiellement géométrique : décrire la trajectoire de l'outil par rapport à la pièce.

On se place classiquement dans l'espace affine euclidien.

Pour représenter la position relative de deux solides :

- 1. associer un repère à chaque solide.
- 2. donner la position relative des deux repères : translation et rotation.

Un repère affine est défini par :

- 1. un point origine O.
- 2. une base orthonormée de l'espace vectoriel associé. C'est à dire 3 vecteurs  $(\overrightarrow{\imath},\overrightarrow{\jmath},\overrightarrow{k}).$

La translation entre deux repères  $R_1$  et  $R_2$  se définit aisément par le vecteur  $\overrightarrow{O_1O_2}$ .

La rotation pose quelques problèmes que nous aborderons plus loin. Il n'y à pas de solution idéale. Nous utiliserons la matrice de passage qui est fortement redondante, mais qui présente l'avantage de simplifier les calculs.

La programmation est donc : la description de la trajectoire d'un repère lié à l'outil par rapport à un repère lié à la pièce. Nous voyons ici la très grande importance des repères. Nous allons voir comment les choisir.

#### 1.4.1 Le repère de programmation

Le choix du repère outil est en général assez limité du fait de la géométrie de l'outil. Par contre le choix du repère pièce ou de programmation est libre.

Le programmeur peut choisir de placer le repère de programmation où il veut. Il le placera donc là où ça l'arrange. Il peut aussi en utiliser plusieurs car les langages de programmation permettent de changer le repère de programmation.

ATTENTION : le choix du repère de programmation ne conditionne en rien l'orientation de la pièce par rapport aux axes de la machine. On a intérêt à placer les cotes précises parallèles aux axes de la machine. Elles ne dépendront alors que d'un seul axe asservi.

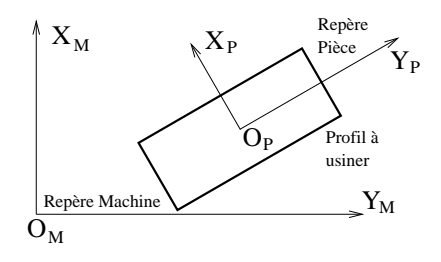

Figure 1: Repère de programmation.

Sur la machine, le réglage permettra de dénir la relation de changement de repère entre le repère du porte pièce et le repère pièce ou de programmation. Sur les commandes numériques NUM cette fonction est assurée par le DEC1, souvent appelé simplement DEC.

Dans le cas des SIEMENS 840D, ce sont les fonctions G54 à G59 qui permettent de dénir le décalage entre le repère porte pièce et le repère pièce. Il est défini par programmation.

## 1.4.2 description du déplacement de l'outil

Les types de trajectoires réalisables sont assez limités :

- segments de droites.
- portions de cercles situés dans des plans particuliers.
- portions d'hélices d'axes particuliers.
- courbes splines planes situées dans des plans particuliers.

Comme le générateur de trajectoire calcule une consigne toutes les T secondes (T est le temps de cycle de base du générateur de trajectoire), la courbe n'est pas exécutée directement. On parle d'interpolation.

Il existe une variante des courbes splines, elles pouvent être dénies dans l'espace et sont utilisées pour lisser un ensemble de points.

1. Interpolation linéaire :

L'interpolation linéaire permet de faire exécuter un segment de droite à la machine. La durée minimale d'exécution d'un mouvement est égale au temps de cycle T.

L'interpolation linéaire peut servir pour exécuter une approximation d'une courbe quelconque.

L'interpolation linéaire peut aussi inclure des mouvements sur des axes de rotation de la machine (plateau tournant).

2. Interpolation circulaire et hélicoïdale :

L'interpolation circulaire n'est possible qu'entre deux axes de translation de la machine pour réaliser des cercles dans le plan déni par ces deux axes. Elle permet de réaliser des hélices en associant le troisième axe.

Il existe un rayon minimum réalisable, il est fonction de la vitesse.

3. La réalisation de déplacement le long de courbes splines se fait aussi dans un plan particulier.

La réalisation d'un déplacement se déroule en trois phases: accélération, déplacement à la vitesse constante programmée, décélération.

Dans le cas de déplacements enchaînés, la machine ne s'arrête pas entre chaque mouvement. Elle fait un lissage afin de parcourir la trajectoire à vitesse constante.

#### 1.4.3 Programmation de l'outil

An de simplier les interventions en cas d'incident, la programmation de chaque paramètre doit être indépendante. C'est pourquoi on programme la trajectoire de l'outil de manière indépendante de la position relative entre l'outil

et le chariot porte-outil.

Les différents paramètres qui caractérisent la position de l'outil par rapport au chariot sont :

- En tournage rayon, longueur en X et Z et position de l'arête de coupe par rapport au centre du cercle.
- En fraisage longueur, rayon et rayon en bout de fraise.

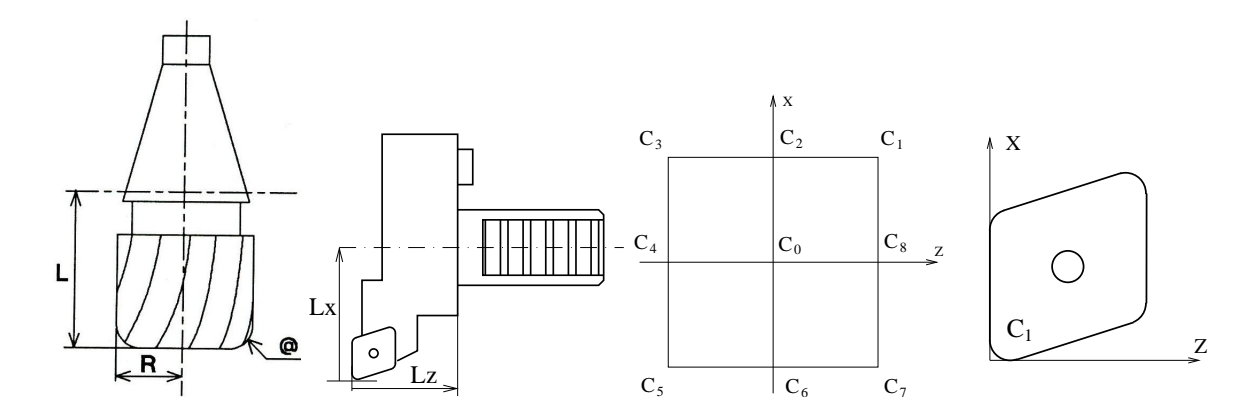

Figure 2: Les correcteurs

#### 1.5 Principe de programmation des déplacements

La représentation d'un déplacement semble extrèmement simple et pourtant elle est la source de nombreux problèmes de dialogues entre opérateurs. L'emploie de la démarche rigoureuse présentée dans ce paragraphe permet d'éviter ces problèmes.

#### 1.5.1 Axe de machine-outil

Le capteur de position d'un axe de machine-outil dénit une position particulière que l'on peut nommer zéro machine. Dans cette position relative du chariot mobile par rapport aux glissières le compteur affiche zéro. Remarquons que cette position peut être impossible à atteindre sur certaines machines.

Cette position est dénie par le constructeur qui la place très souvent au niveau d'une position particulière (position de changement d'outil, de palette, . . . ).

Elle est diérente de la position de Prise d'Origine Machine (POM). La POM est le moyen qui permet d'initialiser le compteur de l'axe, c'est à dire le zéro machine, pour les capteurs non absolus.

#### 1.5.2 Cause des difficultés

Le compteur fournit le déplacement du chariot par rapport à la position initiale du chariot (zéro machine).

Or, un opérateur est intéressé par la position relative du chariot par rapport à la glissière. Cette position relative caractérise la distance entre un point du chariot et un point de la glissière. Ces deux points sont confondus lorsque le chariot se trouve à l'origine machine.

La difficulté provient du fait qu'il n'y a pas unicité pour choisir ce couple de points. Si l'opérateur ne précise pas le choix effectué, son interlocuteur peut faire un choix différent.

On peut remarquer que ce problème ne se pose pas lorsque l'on considère des mouvements de rotations car le déplacement de chaque point d'un solide est alors diérent. Pour caractériser ce type de mouvements on utilise des repères.

L'utilisation systématique de repères, même pour traiter les translation, permet de spécifier clairement ce dont on parle. Un avantage indirect du terme repère est d'inciter l'opérateur à dénir clairement le repère comme on le fait naturellement pour un problème de mécanique spatiale.

Pour se convaincre de l'utilité de dénir un repère on peut encore tracer un repère sur le sol et demander à un groupe de personne d'amener un véhicule sur le repère. Si l'on ne précise pas le repère du véhicule il y a peu de chance que la position soit reproductible d'une personne à l'autre.

#### 1.5.3 Méthodes de choix des repères

Nous devons associer un repère au chariot et un à la glissière. Ces deux repères étant confondus lorsque le chariot est à l'origine machine. Cette propriété permet de dénir clairement le deuxième repère à partir du premier : il lui est confondus lorsque le compteur est à zéro.

La définition du premier repère utilise les surfaces remarquables de la machine.

Considérons par exemple un centre d'usinage. Le repère broche peut être choisi tel que son origine soit à l'intersection du plan de jauge du cône de broche et de l'axe de la broche, sa direction Z soit celle de son axe orienté vers la broche et son axe X soit parallèle au déplacement de l'axe X. Le repère machine est alors le repère lié au chariot porte pièce de la machine qui est confondu avec le repère broche lorsque tous les axes de la machine sont au zéro (obtenu par G0 G52 X0 Y0 Z0 B0 . . . ).

#### 1.6 Programmation des déplacements.

On dénit deux repères. Le repère de programmation lié à la pièce et le repère outil lié à l'outil.

La programmation du déplacement de l'outil est la description du déplacement du repère outil par rapport au repère pièce.

Le déplacement comporte deux aspects : l'aspect géométrique (trajectoire) et l'aspect cinématique (loi d'évolution sur la trajectoire).

La surface usinée est obtenue par l'enveloppe de la trajectoire de l'arête ou des arêtes de coupes de l'outil dans le mouvement relatif de l'outil par rapport à la pièce.

#### 1.6.1 La géométrie.

La programmation d'un élément de trajectoire se fait dans un contexte initial (position initiale relative de l'outil par rapport à la pièce, état du système de commande) en donnant le type de trajectoire et le point d'arrivée.

Exemples :

G1 X10 Y20 Aller du point initial au point de coordonnées X10 Y20 sur une trajectoire rectiligne.

G3 X10 Y20 R50 Aller du point initial au point de coordonnées X10 Y20 sur une trajectoire circulaire de rayon 50. Parcourir cette trajectoire dans le sens trigonométrique en choisissant la solution la plus courte.

Chaque ligne (ou bloc) de programme définit un déplacement élémentaire.

#### 1.6.2 Usinage d'un rectangle.

Soit à usiner le rectangle *ABCD* de la figure 3 avec une fraise de diamètre 10. Nous supposons qu'au départ le repère outil, placé au centre de la fraise, et le repère de programmation sont confondus.

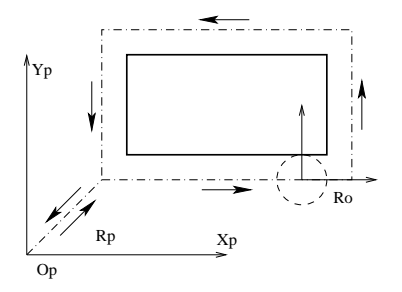

Figure 3: Usinage d'un rectangle

Un programme peut s'écrire :

```
G0 X 0 Y 0
G1 X 15 Y 15 F100
   X 65
        Y 45
   X 15
        Y 15
G0 X 0 Y 0
```
Remarques : Les unités sont soit les unités initialisées par le système, soit les unités dénies avant dans le programme.  $F100$  définit une vitesse de 100 mm/mn.

Nous voyons que cette trajectoire ne peut pas être parcourue à vitesse constante (nécessité d'accélérations infinies). Par défaut le système exécute un congé de raccordement des deux segments de rayon minimum compatible avec la vitesse programmée. Une autre possibilité est de s'arrêter après chaque segment. Ceci est obtenu par la fonction  $G9$  (arrêt précis en fin de bloc) programmée dans chaque ligne.

# 2 Réglage d'une machine-outil

Le réglage des Machines Outils à Commande Numérique, bien qu'en apparence très simple pose des difficultés à de nombreux étudiants et opérateurs. Une démarche rigoureuse devrait conduire à une meilleure compréhension des problèmes et donc à un réglage aisé. L'approche proposée, inspirée de la robotique, propose une mise en oeuvre en deux étapes: la première est une étape de programmation qui consiste à décrire la trajectoire d'un outil par rapport à une pièce et la deuxième est une étape de réglage de la machine qui consiste essentiellement à positionner la pièce et l'outil sur une machine.

La première étape, pour laquelle il existe de nombreux logiciels, est largement maîtrisée à l'heure actuelle. Nous présentons ici une approche systématique du réglage destinée aussi bien au réglage simple d'un tour deux axes qu'au réglage automatisé d'un centre d'usinage cinq axes à l'aide d'un palpeur électronique.

#### 2.1 Lien entre programmation et réglage

La programmation qui constitue la première étape est indépendante de la machine alors que la deuxième consiste précisément à régler la machine. Indépendant est pris ici au sens indépendance du modèle géométrique car il est bien évident qu'un programme dépend de la machine utilisé (puissances, couples, précision ...).

D'autre part nous dénissons la programmation comme la description de la trajectoire d'un repère caractéristique de l'outil.

Certaines fonctions de correction incluses dans le langage de la machine ou dans les systèmes de programmation assistée par ordinateur et certains outillages utilisent des grandeurs qu'il est nécessaire de régler (correction de rayon, cotes outils ...). Par manque de place et de temps nous n'aborderons pas leur réglage ici.

## 2.2 La programmation

Pour effectuer la programmation, le programmeur définie un repère pièce  $R_P$  encore appelé repère de programmation. Ensuite, à l'aide d'un langage où d'un système interactif il décrit la trajectoire de l'outil dans ce repère. Plus exactement, il décrit la trajectoire du repère<sup>1</sup> outil  $R_O$  dans le repère pièce  $R_P$ .

An que la machine fasse décrire cette trajectoire à l'outil nous devons maintenant positionner la pièce et l'outil sur la machine.

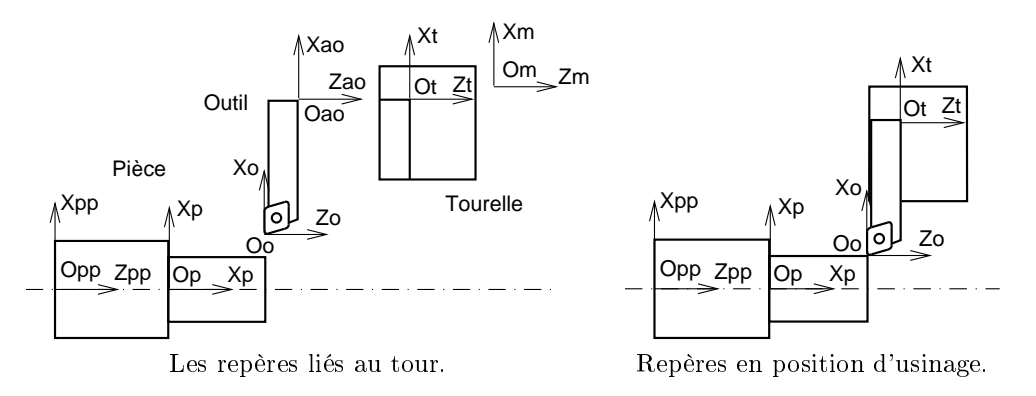

Figure 4: Les repères dans le cas du tour.

#### 2.3 Les outils

Le positionnement d'un outil sur une machine se fait grâce à des surfaces d'appui. Sur l'outil, ces surfaces permettent de définir un repère d'appui  $R_{AO}$ . Par exemple, pour une fraise montée sur un cône, le repère  $R_{AO}$  est défini par l'axe du cône et son plan de jauge.

Sur la machine, ces surfaces d'appui permettent de définir un repère broche  $R_B$  pour un centre d'usinage ou un repère tourelle  $R_T$  pour un tour.

#### 2.4 La pièce

Le deuxième repère que nous associons à la pièce est le repère d'appui de la pièce  $R_{AP}$ , il est entièrement défini par les surfaces assurant le positionnement isostatique de la pièce.

Sur le montage d'usinage nous définissons un repère porte pièce  $R_{PP}$  entièrement défini par les surfaces assurant le positionnement isostatique de la pièce.

 $^1$ pour prendre en compte plusieurs outils on peut remplacer, pour l'outil  $i,$   $R_O$  par  $R_{O_i}.$ 

## 2.5 La machine

Considérons une machine correctement réglée et programmons X0Y0Z0 (A0B0C0 U0V0W0 ...). Le repère outil  $R_O$ vient se confondre avec le repère de programmation  $R_P$ .

Sur les machines il existe un deuxième type de coordonnées dites machines. Supposons que nous programmions G52 X0 Y0 Z0 la machine se positionne dans une position particulière. Désignons par repère machine  $R_M$  le repère fixe par rapport à la pièce et confondu, pour cette position particulière, avec le repère broche  $R_B$  (ou  $R_T$  pour un tour).

#### 2.6 Au pied de la machine

La cinématique des machines étant différente d'une machine à l'autre, et notamment la position du bâti qui est fixe par rapport à l'opérateur, il est préférable de toujours raisonner par rapport à la pièce. Il est alors aisé d'imaginer un repère lié à la pièce et de considérer les mouvements de l'outil par rapport à ce repère. On se retrouve dans la même configuration que lors de la programmation.

Si on raisonne dans un repère mobile par rapport à la pièce, un repère lié au bâti par exemple, il est très difficile de prévoir les mouvements de la machine.

Le repère machine  $R_M$  que nous venons de définir est fixe par rapport à la pièce et permet aussi de travailler sur une machine sans se soucier de sa cinématique. Ce repère est moins pratique car il n'est pas associé à des surfaces et est généralement positionné «dans le vide».

#### 2.7 Relation de Chasles

Les paragraphes précédents nous ont permis de mettre en place les repères suivants :

 $R_M$   $R_{PP}$   $R_{AP}$   $R_P$   $R_O$   $R_{AO}$   $R_B$  ou  $R_T$ 

Dans le cas où la machine est exclusivement constituée d'axes de translation il est possible de représenter cette boucle géométrique par une équation faisant intervenir les vecteurs associés aux bipoints constitués des origines des repères.

Considérons un tour:

$$
\overrightarrow{O_MO_T} = \overrightarrow{O_MO_{PP}} + \overrightarrow{O_{PP}O_{AP}} + \overrightarrow{O_{AP}O_P} + \overrightarrow{O_PO_O} + \overrightarrow{O_OO_{AO}} + \overrightarrow{O_{AO}O_T}
$$

 $\overrightarrow{O_MO_T}$  Les coordonnées de ce vecteur sont affichées par la machine dans le mode d'affichage origine machine (page OM sur les machines NUM).

 $\overrightarrow{O_MO_{PP}}$  Ce vecteur positionne le repère d'appui de la pièce par rapport à la machine. Il peut être associé au décalage PREF sur les NUM.

 $\overrightarrow{OpPO_{AP}}$  Ce vecteur est nul sauf si l'on souhaite étudier les dispersions de positionnement de la pièce.

- $\overrightarrow{O_{AP}O_P}$  Ce vecteur correspond au positionnement du repère de programmation de la pièce par rapport à son repère d'appui. Il est déni par le programmeur et peut être associé au décalage DEC1 sur les NUM.
- $\overline{O_PO_O}$  Ce vecteur caractérise la position de l'outil par rapport à la pièce. Par défaut, les coordonnées de ce vecteur sont affichées par la machine (page 0P sur NUM).
- $\overline{O_0O_{AO}}$  Ce vecteur définit la position des arêtes coupantes par rapport aux surfaces d'appui de l'outil. La méthode la plus simple pour déterminer ses composantes est de mesurer l'outil sur un banc de préréglage. Remarquer que ce vecteur est orienté des arêtes de coupes vers les surfaces d'appui. Ceci permet, étant donné la norme de désignation des axes d'une machine outil, d'avoir des coordonnées positives pour la plupart des outils.

 $O_{AOO}$ <sup> $\dot{\Gamma}$ </sup> Ce vecteur est nul sauf si l'on souhaite étudier les dispersions de positionnement de l'outil.

L'équation précédente se simplifie donc en :

$$
\overrightarrow{O_M O_T} = \overrightarrow{O_M O_{PP}} + \overrightarrow{O_{PP} O_P} + \overrightarrow{O_P O_O} + \overrightarrow{O_O O_T}
$$

Cas des rotations : On peut retrouver une expression similaire à l'aide des matrices de passages homogènes:

 $T_{R_M R_T}$  =  $T_{R_M R_{PP}} \times T_{R_{PP} R_{AP}} \times T_{R_{AP} R_P} \times T_{R_P R_O} \times T_{R_O R_{AO}} \times T_{R_{AO} R_T}$ 

#### 2.8 Déplacement relatif

Contrairement à ce que l'on pourrait supposer, l'information fournie par un capteur de déplacement n'est associée à aucun repère ou origine. Le capteur donne des positions par rapport à une position particulière: le zéro de l'axe. Cette position, si elle est accessible, peut être obtenue en programmant G52 X0 si l'on considère l'axe X.

Tout point de l'espace lié au chariot est confondu, dans cette position, avec un point fixe lié au support. Tous ces couples de points permettent de dénir un modèle du capteur en associant la valeur du capteur à la distance algébrique entre ces deux points.

Tant que l'on considère uniquement des translations le choix de l'origine a peu d'incidence. Par contre les rotations imposent l'utilisation de repère parfaitement déni. D'autre part un repère doit être déni par des surfaces physiques.

Nous considérons donc le modèle de l'axe suivant: soit un repère lié au support fixe dont l'un des axes correspond à la direction de l'axe, le repère lié au mobile est déni par: il est confondu avec le premier pour la position zéro.

La position obtenue par G52 X0 correspondant généralament à une position caractéristique (fin de course, position de changement d'outil ...) est dénie par le constructeur de la machine à l'aide d'une constante par rapport à l'origine du capteur aussi appelée origine mesure. Donc l'origine mesure ne sert à rien pour utiliser la machine.

## 2.9 Réglage

Le réglage d'une machine correspond à l'identification des constantes de l'équation modélisant la machine.

Cette identication se fait à l'aide de mesures. Ces mesures peuvent être directe (mesure d'une longueur d'outil à l'aide d'un banc de préréglage) ou indirecte (mesure de la pièce après usinage).

Dans tout les cas il faut écrire les équations, déterminer les inconnus, puis effectuer au moins autant de mesures qu'il y a d'inconnus. Normalement il faut répéter plusieurs fois chaque mesure afin de limiter l'influence des erreurs aléatoires.

Un processus de réglage peut nécessiter plusieurs étapes : par exemple mesure de la longueur d'un outil avec un réglet, usinage d'une éprouvette, mesure de l'éprouvette pour affiner la mesure de l'outil.

#### 2.9.1 Paradoxe

Une machine mal réglée peut produire des pièces conformes. L'erreur de réglage n'étant révélé que beaucoup plus tard à l'occasion d'un changement de série par exemple.

Considérons le réglage d'un tour avec le modèle de l'équation 2.7, seul le vecteur  $\overrightarrow{O_MO_T}$  est important et réalise la cote. Les autres vecteurs n'ont de réalité que par rapport au processus de réglage et de programmation choisi. Sans remettre en cause la cote programmée  $(\overline{O_PO_O})$  il est évident que les trois vecteurs  $\overline{O_MO_P}$ ,  $\overline{O_PO_OP}$  et  $\overline{O_0O_T}$  ne sont liés que par une équation si l'on ne considère que le problème d'obtention de la cote. Nous pouvons donc en fixer deux arbitrairement et calculer le troisième pour obtenir un réglage capable de produire des pièces conformes.

Il faut donc obtenir d'autres équations pour effectuer le réglage. Ces équations sont fournis par le processus de réglage.

#### 2.9.2 Banc de préréglage d'outil

Si l'on utilise un banc de préréglage d'outil, la longueur d'outil est fournie par le banc de préréglage avec son incertitude de mesure. D'autre part, nous considérons que le décalage  $\overline{O_P\rho O_P}$  est une valeur théorique exacte définie par le programmeur.

#### 2.9.3 Position du repère porte pièce  $R_{PP}$  ou PREF

La mesure de  $\overline{O_{M}O_{PP}}$  s'obtient aisément en venant palper avec un outil préalablement mesuré les surfaces d'appuis du montage. Cette mesure est facilitée par l'emploi d'un palpeur électrique mais peut être réalisé à l'aide d'un simple cylindre monté à la place d'un outil et d'une cale.

#### 2.9.4 Affinage du réglage

Que ce soit pour compenser l'usure des outils ou pour améliorer la qualité de la production il est intéressant voire indispensable d'affiner le réglage initial à l'aide de mesure sur les pièces usinées. La mesure d'une cote sur une pièce entraine la mise en place d'une équation correspondant à la relation de Chasles modélisant le processus d'obtention.

Certains des éléments intervenant dans ces équations peuvent être considérés comme des inconnues du problème d'anage du réglage. La résolution du système d'équation conduit à un nouveau réglage.

Malheureusement, le plus souvent le modèle purement géométrique introduit ici est insuffisant et conduit à des systèmes d'équations n'admettant pas de solution. Si une résolution approximative (méthode des moindres carrés ou autre) n'est pas acceptable, il est alors nécessaire d'introduire de nouveaux modèles : usure, déformations, statistiques ...

## 3 Les principales fonctions

#### 3.1 Les fonctions G

#### 3.1.1 G0 interpolation linéaire à vitesse rapide.

La fonction G0 est modale. Elle est révoquée par les fonctions G1, G2 et G3.

Principe : Interpolation linéaire entre tous les axes programmés. L'un des axes se déplace à la vitesse maximum, les autres à la vitesse qui permet l'interpolation linéaire.

#### 3.1.2 G1 interpolation linéaire à vitesse d'avance programmée.

La fonction G1 est modale et initialisée à la mise sous tension. Elle est révoquée par les fonctions G0, G2 et G3. Principe : Interpolation linéaire entre tous les axes programmés (possibilité d'axes rotatifs). Pour la vitesse, plusieurs cas de figure:

- Pas de déplacement d'axe rotatif. Déplacement linéaire à la vitesse programmée.
- Déplacement d'axes rotatifs et d'axes linéaires. Déplacement des axes linéaires à la vitesse programmée. La vitesse des axes rotatifs est telle que le temps de déplacement soit le même que celui des axes linéaires.
- Un axe rotatif. Déplacement de l'axe à la vitesse exprimée en degré par minutes.
- Plusieurs axes rotatifs. La racine carrée de la somme des carrés des vitesses est égale à la vitesse programmée.

#### 3.1.3 G2 interpolation circulaire sens négatif.

La fonction G2 est modale. Elle est révoquée par les fonctions G0, G1 et G3.

Interpolation circulaire en sens anti-trigonométrique dans un plan particulier. Syntaxe : G2 X xx Y xx I xx J xx R xx Z xx

- X Y ( si G17) : coordonnées du point à atteindre.
- I J ( si G17) : coordonnées du centre du cercle.
- R : rayon du cercle.
- Z (si G17) : déplacement sur l'axe de l'hélice.

En tournage la syntaxe est : G2 X xx Z xx I xx K xx R xx

Si le centre du cercle n'est pas programmé, le système choisit le cercle qui dénit la trajectoire d'angle inférieur à 180.

Si la distance entre point de départ et d'arrivée est supérieure à deux fois le rayon : erreur.

Si l'erreur de rayon entre le point de départ et d'arrivée est supérieur à  $20\mu m$  : erreur.

En interpolation hélicoïdale, un paramètre supplémentaire K (si G17, J si G18 et I si G19) permet de donner le pas de l'hélice. C'est à dire le nombre de tours. Ce pas est approximatif, le pas exécuté sera le plus proche possible compte tenu des points de départ et d'arrivée.

#### 3.1.4 G3 interpolation circulaire sens positif.

Interpolation circulaire sens trigonométrique. Idem G2.

#### 3.1.5 G4 temporisation

Syntaxe : G4 F xx Temporisation : arrêt de 0.01 à 99.99 secondes.

La fonction G4 est non modale.

#### 3.1.6 G6 Ordre d'exécution d'une courbe spline

Voir manuel de programmation NUM.

#### 3.1.7 G9 arrêt précis en fin de bloc.

Au lieu d'enchaîner les blocs à vitesse constante (comportement par défaut) il y a arrêt précis en fin de bloc avant enchaînement du bloc suivant.

la fonction G9 est non modale.

#### 3.1.8 G10 bloc interruptible

Le déplacement programmé peut être interrompu avant le point d'arrivé soit par une interruption matérielle (par exemple contact d'un capteur de mesure de type machine à mesurer) ou par une condition programmée. Possibilité de dérouter le programme par branchement à un numéro de bloc.

la fonction G10 est non modale.

## 3.1.9 G16 Orientation de l'axe de l'outil

Cette fonction permet de dénir l'orientation de l'outil pour les cycles, les corrections de rayons. . . L'axe de l'outil est orienté de la pointe vers la broche.

Syntaxe:

- G16 R+: orientation de l'outil suivant l'axe  $Z+$ .
- G16 R $\text{-}$ : orientation de l'outil suivant l'axe Z $\text{-}$ .
- G16 P+: orientation de l'outil suivant l'axe  $X_{+}$ .
- G16 P- : orientation de l'outil suivant l'axe X-.
- G16 Q+: orientation de l'outil suivant l'axe  $Y_{+}$ .
- G16 Q- : orientation de l'outil suivant l'axe Y-.

Fonction modale initialisée à R+ à la mise sous tension. Ne pas programmer G16 en correction de rayon ou cycle de perçage. . .

## 3.1.10 G17 choix du plan XY

Choix du plan d'interpolation circulaire et de correction de rayon.

- $\bullet$  G17: plan XY.
- G18 : plan ZX.
- $\bullet$  G19: plan YZ.

Fonctions modales, système initialisé à G17. Ne pas modifier le plan en correction de rayon (G41 ou G42).

## 3.1.11 G18 choix du plan ZX

Voir G17.

#### 3.1.12 G19 choix du plan YZ

Voir G17.

## 3.1.13 G29 correction de rayon spatiale

Voir manuel de programmation NUM. Fonction modale révoquée par G40 (ou G41, G42 à éviter).

#### 3.1.14 G31 (CU) Cycle de filetage au grain

Pour exécution de filetages avec un grain. Voir manuel de programmation NUM. Fonction modale révoquée par G80.

## $3.1.15$  G33 (TOUR) cycle de filetage

Syntaxe:

G33 X xx Z xx K xx EA xx EB xx R xx P xx Q xx F xx S xx

 $X$  coordonnée en  $X$  du point final de filetage.

 $Z$  coordonnée en  $Z$  du point final de filetage.

K pas du filet sur axe majoritaire.

EA angle du cône avec OZ (0 par défaut).

EB angle de pénétration (0 par défaut).

R longueur du cône de sortie sur axe majoritaire (0 par défaut).

P profondeur totale du filet.

Q profondeur de la dernière passe.

F nombre de filets (1 par défaut).

S nombre de passes (1 par défaut).

Le point de départ du filetage est défini dans le bloc précédent l'appel du cycle. Fonction non modale.

## 3.1.16 G40 annulation de correction de rayon

Correspond à la programmation de la trajectoire :

- du centre de l'outil en fraisage.
- de la pointe de l'outil en tournage.

Fonction modale révoquée par G41, G42 et G29. Elle est initialisé à la mise sous tension.

## $3.1.17$  G41 correction de rayon à gauche du profil

La trajectoire de l'outil est décalée de la valeur du rayon de l'outil à gauche du profil programmé. Voir la programmation du rayon d'outil.

La fonction G41 est modale, elle est révoquée par G40 et G42. Particularités:

- les premier et dernier blocs programmés sont obligatoirement en interpolation linéaire. Ces deux blocs ne sont pas réalisés en correction de rayons, mais permettent d'effectuer le décalage.
- Si deux portions de trajectoires décalées ne s'intersectent pas, le système génère un cercle de raccordement.
- Si le profil est un profil intérieur le système ne détecte pas les changements topologiques de la trajectoire. Ceci peut occasionner des enlèvements de matières indésirables !

Ne pas programmer de changement de plan (G17, 18 et 19), d'arrêt M0 ou M1 ni de G52 en correction de rayon.

#### 3.1.18 G42 correction de rayon à droite du profil

Idem G41, mais correction à droite du profil.

## 3.1.19 G45 cycle de poches simple

Voir manuel de programmation NUM.

.

#### 3.1.20 G48 Dénition d'une courbe spline

Voir manuel de programmation NUM.

#### 3.1.21 G49 suppression d'une courbe spline

Voir manuel de programmation NUM.

#### 3.1.22 G51 fonction miroir

Je recommande de ne pas utiliser cette fonction. Voir première partie.

#### 3.1.23 G52 programmation par rapport au repère machine

Le point d'arrivé définit la position du repère de broche par rapport au repère machine. Le système ignore : les jauges d'outils, les PREF, DECs (DEC1, DEC3, G59 (programmé), ED (angulaire)) et le facteur d'échelle G74).

Cette fonction est très pratique pour atteindre des positions particulières : dégagement maximum, point particulier de changement d'outil ou de palettisation.

G52 doit être programmé en début de bloc.

G52 n'est pas une fonction modale.

Doit être programmé dans l'état G40 G90.

#### 3.1.24 G53 invalidation des décalages PREF ET DEC1

Fonction modale révoquée par G54.

#### 3.1.25 G54 validation des décalages PREF ET DEC1

Fonction modale initialisée à la mise sous tension, révoquée par G53.

#### 3.1.26 G59 décalage d'origine programmé

Permet de dénir des repères de programmation. Elle dénit un décalage par rapport au repère pièce.

Fonction non modale. Attention en G91 (programmation relative) l'annulation du décalage est délicate.

Syntaxe: G59 Xxx Yxx Zxx (plus U V W A B C). Les valeurs programmées dénissent le décalage. Cette fonction n'entraîne pas de déplacement.

Peut être combiné avec un décalage angulaire : voir manuel de programmation NUM.

#### 3.1.27 G64 (TOUR) cycle d'ébauche paraxial

Permet l'ébauche d'une pièce suivant l'axe X ou Z à partir d'un profil fini et d'un profil brut en conservant une surépaisseur pour la finition.

Syntaxe :

$$
G64 \text{ Nn Nm I xx K xx } \left(\begin{array}{c} P \\ R \end{array}\right) xx
$$
  
X xx Z xx  
X xx Z xx  

$$
G80
$$

- Nn Nm n et m représentent les numéros des blocs limitant le profil fini à ébaucher. Il est possible de rappeler le profil en ordre inverse.
- I et K surépaisseur respectivement dans la direction X et Z. Ces valeurs sont signées.

P ou R profondeur de passe. P radiale et R axiale. On ne peut en programmer qu'un dans un cycle.

Les blocs se trouvant entre le G64 et le G80 définissent le profil brut. Fonction modale particulière se terminant par G80.

## 3.1.28 G65 (TOUR) cycle de gorge

Complément au cycle d'ébauche pour ébaucher des gorges.

$$
\text{Syntaxe: G65 Nn Nm EA xx } \left( \begin{array}{c} P \\ R \end{array} \right) \text{xx } \left( \begin{array}{c} Z \\ X \end{array} \right) \text{xx I xx K xx}
$$

- Nn Nm n et m représentent les numéros des blocs limitant le profil fini à ébaucher. Il est possible de rappeler le profil en ordre inverse.
- EA angle de la droite de pénétration par rapport à OZ.

Z ou X limite de la zone à ébaucher. On ne peut en programmer qu'un dans un cycle. Z est à programmer avec P.

- I et K surépaisseur respectivement dans la direction X et Z. Ces valeurs sont signées.
- P ou R profondeur de passe. P radiale et R axiale. On ne peut en programmer qu'un dans un cycle. P est à programmer avec Z.

Fonction non modale.

#### 3.1.29 G70 programmation en pouce

Utilisation de l'unité pouce pour la programmation. Les correcteurs d'outils restent en millimètres. Attention pour les modifications de longueur d'outils programmées.

Fonction modale révoquée par G71.

#### 3.1.30 G71 programmation dans le système métrique

programmation dans le système métrique. Fonction modale initialisée à la mise sous tension, révoquée par G71.

#### 3.1.31 G73 invalidation du facteur d'échelle

Fonction modale initialisé à la mise sous tension, révoquée par G74. Voir G74.

#### 3.1.32 G74 validation du facteur d'échelle

Dénition d'une homothétie de centre l'origine programme. Le rapport d'homothétie est programmable par l'adresse E69000.

Fonction modale révoquée par G73.

#### 3.1.33 G75 déclaration d'un sous-programme de dégagement d'urgence

Syntaxe : G75 Nxx.

Sur demande de l'automate le calculateur déroute le programme au bloc programmé. Fonction modale révoquée par G75 Nxx ou G75 N0 qui correspond à pas de programme de dégagement.

#### 3.1.34 G76 transfert de valeurs

Transfert des valeurs courantes des paramètres L et E dans un programme ou une partie de programme. Voir manuel de programmation NUM.

#### 3.1.35 G77 appel d'un sous programme

Syntaxe: G77 Hxx Nxx Nxx Sxx.

H dénit le numéro du programme pièce. S'il est omis le système considère le programme courant.

Les numéros de lignes N dénissent le premier et le dernier bloc de la zone appelée. S est le nombre de fois que cette portion de programme doit être exécutée (par défaut 1, maximum 100).

Le système réordonne les adresses N si la première est plus grande.

Les appels de sous programmes peuvent êtres imbriqués.

## 3.1.36 G78 synchronisation des groupes d'axes

Voir manuel de programmation NUM.

#### 3.1.37 G79 saut conditionnel ou inconditionnel

```
Syntaxe : G79 TEST Nxxx
```
Si TEST est omis saut inconditionnel au bloc Nxx.

TEST est le test  $(<, >, =, <=, >=, <)$  entre deux variables (L ou E) ou nombres.

#### 3.1.38 G80 annulation de cycle d'usinage

Fonction de révocation des fonctions G31, G64 et G81 à G89.

#### 3.1.39 G81-89 Cycles de perçage

L'exécution du cycle se fait suivant l'un des axes X, Y ou Z (ou U, V ou W axes secondaires) déni par les fonctions G17, G18 ou G19.

Par exemple si G17 (plan XY) est sélectionné le perçage se fait suivant l'axe Z. Le positionnement sur un trou peut utiliser les autres axes : X, Y, A, B, C.

Les fonctions G81 à G89 et G31 sont modales, révoquées par G80. Chaque bloc définit une position ou doit être exécuté un cycle.

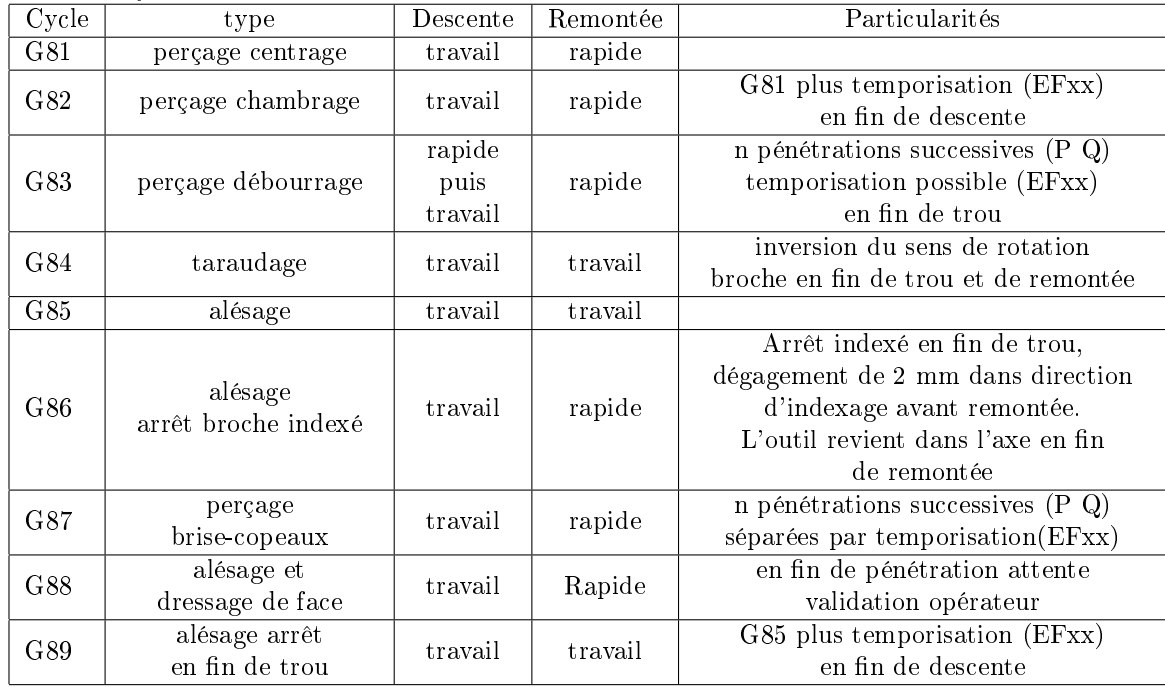

Syntaxe

```
G8n X xx Y xx Z xx ER xx EF xx P xx Q xx
    X xx
    X xx Y xx ER xx
    X xx
    ER xx
    X xx
```
G80

Tous ces paramètres ne sont pas disponibles pour tous ces cycles. La définition des paramètres suppose que G17 (plan XY) est initialisé. Pour les autres plans : permuter.

X et Y représentent la position dans le plan des trous à réaliser.

Z cote de fond de trou. Ne peut être modifiée dans le cycle.

ER cote du plan de remonté pour dégagement. Peut être programmée seule pour atteindre un plan avant déplacement au trou suivant.

EF temporisation (voir cycles G82, G87 et G89).

P profondeur de chaque passe.

Q profondeur de la dernière passe.

#### 3.1.40 G90 programmation absolue

Programmation absolue par rapport à l'origine programme. Fonction modale initialisée à la mise sous tension, révoquée par G91.

#### 3.1.41 G91 programmation relative

Programmation relative : la valeur programmée est le déplacement à effectuer par le bloc.

Ce mode de déplacement pose quelques problèmes en mode manuel et avec la Programmation géométrique de Profil.

Il est possible de combiner les deux modes dans un même bloc (G90 Xxx G91 Yxx : X en absolu et Y en relatif).

#### 3.1.42 G92 présélection de l'origine programme

Permet de recalculer le PREF selon la formule :

#### $PREF = PREF + Point Courant - valueurduG92$

Fonction non modale. Attention à l'effet de bord : le PREF est modifié par le programme.

#### 3.1.43 G92 R (CU) programmation de l'avance tangentielle

En correction de rayon (G41 G42), cette fonction permet de programmer la vitesse d'avance du point de tangence entre l'outil et le profil.

Syntaxe : G92 Rxx

Rxx définit le rayon minimum du profil en dessous duquel l'avance tangentielle n'est pas traitée. Elle n'est jamais traitée pour le parcours des cercles de raccordement générés par le système.

#### 3.1.44 G92 S (TOUR) Limitation de la vitesse de broche

Permet de limiter la vitesse de rotation de la broche en vitesse de coupe constante. Très utile pour les pièces comportant un balourd.

Syntaxe : G92 Sxx.

Sxx définit la vitesse limite à ne pas dépasser.

#### 3.1.45 G93 vitesse d'avance exprimée en inverse du temps

Si l'on considère un déplacement faisant intervenir des axes rotatifs, sans considérer un point précis il n'est pas possible de dénir de vitesse. On souhaite dans ce cas donner le temps du déplacement en mn. Il est plus commode de le donner par son inverse. Par exemple pour un déplacement en 6 secondes on programmera G93 F10.

Fonction modale révoquée par G94 et G95. Attention incompatible avec interpolation circulaire G2 et G3.

#### 3.1.46 G94 vitesse d'avance en mm par minute

Programmation de la vitesse d'avance en mm (ou pouce) par minute. Plusieurs cas sont à envisager :

- Pas de déplacement d'axe rotatif. Déplacement des axes linéaires à la vitesse programmée.
- Déplacement d'axes rotatifs et d'axes linéaires. Déplacement des axes linéaires à la vitesse programmée. La vitesse des axes rotatifs est telle que le temps de déplacement soit le même que celui des axes linéaires.
- Un axe rotatif. Déplacement de l'axe à la vitesse exprimée en degré par minutes.
- Plusieurs axes rotatifs. La racine carrée de la somme des carrés des vitesses est égale à la vitesse programmée.

Fonction modale révoquée par G93 et G95. Le système est initialisé à G94 F1000.

#### 3.1.47 G95 vitesse d'avance exprimée en mm par tour

Vitesse d'avance exprimée en mm par tour de broche. Fonction modale révoquée par G93 et G95.

#### 3.1.48 G96 vitesse de coupe constante

Vitesse de broche exprimée en mètre par minute.

Attention : après un changement de correcteur d'outil, il est nécessaire de programmer un déplacement sur X avant de dénir une vitesse de coupe constante par G96. Dans le cas contraire le système ne connaît pas le rayon.

Il est possible de programmer G96 Sxxx Xxx. Dans ce cas on initialise la vitesse de coupe constante pour la valeur donnée du rayon. La vitesse est calculée à partir du déplacement relatif. Ceci est à utiliser avec précaution.

Cette fonctionnalité est utile en perçage. Par exemple pour percer avec avec un forèt de diamètre 25 à 80m/mn on pourra programmer : G96 S80 X25.

Fonction modale révoquée par G97.

#### 3.1.49 G97 vitesse de broche exprimée en tour par mn.

Pour un outil de diamètre D millimètres tournant à la vitesse de N tours par minute, la vitesse de coupe  $V_c$  en mètres par minute est :

$$
V_c = \frac{\pi \times D \times N}{1000}
$$

Pour obtenir une vitesse de coupe de  $V_c$  mètres par minute avec un outil de diamètre D millimètres il faut programmer une fréquence de rotation de N tours par minutes.

$$
N = \frac{1000 \times V_c}{\pi D}
$$

Fonction modale révoquée par G96, initialisée à la mise sous tension.

#### 3.2 Les fonctions M

Nous présentons ici les fonctions auxiliaires M.

On peut les classer selon 3 critères : les fonctions modales ou non, les fonctions avant par opposition aux fonctions après et les fonctions codées ou décodées.

Les fonctions modales sont des fonctions qui dénissent un mode de fonctionnement pouvant être révoquée par les autres fonctions d'un même groupe. Une des fonctions du groupe est initialisée à la mise sous tension.

Les fonctions non modales ne sont valides que dans le bloc où elles sont programmées.

Les fonctions avant sont exécutées avant les déplacements du bloc. Les fonctions après sont exécutées après les déplacements.

Les fonctions décodées sont des fonctions pour lesquelles il existe une adresse physique pour un bit de dialogue entre la CN et l'automate. Plusieurs fonctions de ce types peuvent êtres programmées dans un bloc.

Les fonctions codées sont des fonctions qui utilisent deux mots pour le dialogue entre la CN et l'automate. Le numéro de la fonction est codé dans ce mot. On ne peut programmer qu'une fonction codée modale et une fonction codée non modale dans un bloc.

#### 3.2.1 M0 arrêt programmé

Fonction non modale, après, décodée.

La fonction provoque un arrêt dans le déroulement d'un programme. L'opérateur doit relancer l'exécution par une action sur le bouton départ cycle.

M0 arrête la broche qui doit être remise en route après l'arrêt si nécessaire par M3 ou M4. M0 est incompatible avec la correction de rayon G41 ou G42.

#### 3.2.2 M1 arrêt programmé optionnel

Fonction non modale, après, décodée.

La fonction provoque un arrêt dans le déroulement d'un programme si la fonction est validée sur le clavier opérateur. L'opérateur doit relancer l'exécution par une action sur le bouton départ cycle.

M1 arrête la broche qui doit être remise en route après l'arrêt si nécessaire par M3 ou M4. M1 est incompatible avec la correction de rayon G41 ou G42.

N'étant pas des opérateurs spécialistes il sera pour nous plus simple d'utiliser un test sur une variable positionnée en début de programme.

#### 3.2.3 M2 fin de programme

Fonction modale particulière. Déclenche la remise en conguration standard d'un certain nombre de modes.

#### 3.2.4 M3 rotation de broche sens anti-trigonométrique

Mise en rotation de la broche dans le sens anti-trigonométrique. Fonction modale avant décodée. Révoquée par M4 ou M5.

#### 3.2.5 M4 rotation de broche sens trigonométrique

Mise en rotation de la broche dans le sens trigonométrique. Fonction modale avant décodée. Révoquée par M3 ou M5.

#### 3.2.6 M5 arrêt broche

Arrêt de la broche.

Fonction modale après décodée. Révoquée par M3 ou M4.

#### 3.2.7 M6 changement d'outil

Fonction non modale après décodée.

Suivant la machine cette fonction prend des formes très variables. Sur le centre d'usinage Réalméca C300 elle appelle un sous programme de changement d'outil. Sur le centre d'usinage Graff. CU60 elle est appelé par le sous programme de changement d'outil (G77 H9100). Sur le tour Réalméca elle déclenche directement la rotation de la tourelle. Il y a, dans ce dernier cas, une condition sur la position des chariots (G52 X0 Z0).

#### 3.2.8 M7 arrosage numéro 2

La fonction permet la mise en service du deuxième système d'arrosage. Fonction modale avant décodée.

#### 3.2.9 M8 arrosage numéro 1

La fonction permet la mise en service du premier système d'arrosage. Fonction modale avant décodée.

#### 3.2.10 M9 arrêt arrosage

Arrêt des arrosages 1 et 2. Fonction modale après décodée. Révoquée par M7 et M8, initialisée à la mise sous tension.

#### 3.2.11 M10 blocage d'axe

Cette fonction permet de bloquer les axes inutilisés de la machine. Cette fonction suppose qu'il existe un moyen physique de bloquer l'axe autre que le variateur.

M10 est une fonction modale après décodée, révoquée par M11.

#### 3.2.12 M11 déblocage d'axe

Cette fonction permet de débloquer les axes de la machine. M11 est une fonction modale avant décodée, révoquée par M10.

#### 3.2.13 M12 arrêt d'usinage programmé

Permet l'intervention d'un opérateur sans arrêter la machine(M0 ou M1). Fonction après décodée. Reprise de l'exécution du programme par appui sur "départ cycle".

#### 3.2.14 M19 indexation de broche

Cette fonction permet d'indexer la broche.

Syntaxe: EC xxx M19. xxx défini la position d'indexation.

M19 est une fonction modale avant décodée, révoquée par M3, M4 ou M5.

#### 3.2.15 M40 à M45 gamme de broche

Permet de gérer une boite de vitesse à six vitesses.

M40 à M45 sont des fonctions modales avant décodées se révoquant mutuellement.

ATTENTION : à l'initialisation il n'y a pas de gamme initialisée.

Les gammes sont choisies par les constructeurs qui n'utilisent pas tous M40. Certaines machines à deux gammes ont M40 comme gamme lente, et d'autres M41.

#### 3.2.16 M48 validation des potentiomètres de broche et d'avance

Les vitesses d'avances et de broches sont affectés par les potentiomètres. Fonction modale après décodée, initialisée à la mise sous tension, révoquée par M49.

#### 3.2.17 M49 inhibition des potentiomètres de broche et d'avance

Les vitesses d'avances et de broches ne sont pas affectés par les potentiomètres (forçage à 100%). Fonction modale avant décodée, révoquée par M48.

## 3.3 Autres fonctions

#### 3.3.1 E+ et E- discriminent

Cette fonction fait partie de la programmation géométrique de profil. Voir manuel de programmation NUM.

#### 3.3.2 EA droite dénie par un angle

Cette fonction fait partie de la programmation géométrique de profil. Voir manuel de programmation NUM.

#### 3.3.3 EB chanfreins et congés

Cette fonction fait partie de la programmation géométrique de profil. Elle permet de programmer un chanfrein ou un congé entre l'élément géométrique dénit dans le bloc et l'élément dénit dans le bloc suivant.

EB+xx congé de rayon xx. Les deux éléments (droite ou cercle) doivent être sécants.

EB-xx chanfrein de coté xx. Les deux éléments doivent être des droites sécantes.

#### 3.3.4 ED décalage angulaire programmé

Voir G52 au paragraphe 3.1.23.

#### 3.3.5 EG modulation de l'accélération

Cette fonction permet de diminuer la valeur d'accélération sur les axes. Fonction modale initialisée à 100%. M2 et RAZ remettent la valeur à 100%.

#### 3.3.6 EM dimension extrême en visualisation graphique

Voir visualisation au paragraphe (à faire).

#### 3.3.7 ES élément sécant

Cette fonction fait partie de la programmation géométrique de profil. Voir manuel de programmation NUM.

#### 3.3.8 ET élément tangent

Cette fonction fait partie de la programmation géométrique de profil. Voir manuel de programmation NUM.

#### 3.3.9 T numéro d'outil

Voir M6 au paragraphe A.2.6.

#### 3.3.10 D correcteur d'outil

Un nom plus approprié serait changement du point de référence outil, ou suivant notre modèle des machines changement de repère outil.

A l'initialisation le correcteur nul D0 est sélectionné.

## 3.4 Les paramètres

Sur les commandes numériques NUM il existe plusieurs sortes de variables ou paramètres.

#### 3.4.1 les paramètres machines

Ce sont des paramètres inaccessible à l'utilisateur, ils dénissent les caractéristiques de la machine (nombre d'axes, courses, position de Prise d'Origine Machine (POM), caractéristiques d'asservissement (correcteurs, inertie, accélération maximum. . . ) initialisation en unités métriques, nombres d'outils du magasin. . .

#### 3.4.2 les paramètres externes Ennnnn

Certains sont de véritables variables, d'autres permettent d'accéder à l'état de la machine, et d'autres de dialoguer avec l'automate.

- E10000 à E10031 (lecture/écriture) dialogue sur bit avec automate.
- E20000 à E20031 (lecture seule) dialogue sur bit avec automate.
- E30000 à E30127 (lecture/écriture) dialogue sur mots long avec l'automate.
- E40000 à E40127 (lecture seule) dialogue sur mots long avec l'automate.
- E11000 (lecture/écriture) décalage angulaire ED validé  $(0-1)$
- E11001 (lecture/écriture) décalage programmé G59 validé (0-1)
- E11003 (lecture/écriture) traitement des miroirs G51  $(0-1)$
- E11004 (lecture/écriture) traitement du facteur d'échelle G74 (0-1)
- E11007 (lecture/écriture) potentiomètre de broche validé (0-1)
- E11015 (lecture/écriture) gestion du passage d'ange validé (0-1)
- E21000 à E21255 (lecture seule) présence des options
- E31000 (lecture/écriture) type de trait en G0 en graphique (0-4)
- E31001 (lecture/écriture) type de trait en G1 G2 et G3 en graphique (0-4)
- E32000 (lecture/écriture) temps minimum d'exécution d'un bloc d'interpolation
- E41000 (lecture seule) numéro de mode en cours (0-15)
- E50000 (lecture seule) numéro de correcteur d'outil actif (0-255).
- E51000 (lecture seule) orientation de l'outil actif.
- E52000 (lecture seule) rayon de l'outil actif.
- E50001 à E50255 (lecture/écriture)

TOUR correcteur de longueur sur X. CU correcteur de longueur d'outil.

E51001 à E51255 (lecture/écriture)

TOUR correcteur de longueur sur Z. CU rayon de bout de fraise.

- E52001 à E52255 (lecture/écriture) correcteur de rayon d'outil.
- E53000 à E53255 (lecture/écriture)

TOUR correcteur dynamique de longueur sur X. CU correcteur dynamique de longueur d'outil.

E54001 à E54255 (lecture/écriture)

TOUR correcteur dynamique de longueur sur Z. CU correcteur dynamique de rayon d'outil.

- E55001 à E55255 (lecture/écriture) orientation de nez d'outil.
- E56001 à E57255 (lecture/écriture) autres paramètres d'outils.
- E6x000 (lecture/écriture) valeur du PREF de l'axe x.
- E6x001 (lecture/écriture) valeur du DEC1 de l'axe x.
- E6x002 (lecture/écriture) course dynamique minimum de l'axe x.
- E6x003 (lecture/écriture) course dynamique maximum de l'axe x.
- E6x004 (lecture/écriture) valeur du DEC3 de l'axe x.
- E6x005 (lecture/écriture) valeur du décalage programmé par G59 sur l'axe x.
- E69000 (lecture/écriture) valeur du facteur d'échelle.
- E7x000 (lecture seule) position courante de l'axe x.
- E7x001 (lecture seule) position de la prise de cote au vol sur l'axe x.
- E7x002 (lecture seule) course statique minimum de l'axe x.
- E7x003 (lecture seule) course statique maximum de l'axe x.
- E7x004 (lecture seule) direction de déplacement de l'axe x.
- E7x005 (lecture/écriture) affectation d'axe  $(0-8)$
- E7x006 (lecture/écriture) axe porté (0-1)
- E79000 (lecture seule) référence de position de la broche du groupe d'axe.

E79001 (lecture seule) consigne de la broche du groupe.

E70002 (lecture seule) valeur du potentiomètre d'avance.

E70003 (lecture/écriture) valeur de la distance restant à parcourir.

E79004 (lecture seule) vitesse courante sur trajectoire.

## 3.5 Les variables programmes L

Ce sont des variables qui peuvent se substituer à toute valeur numérique dans un programme. Il existe plusieurs type de variables programmes

- L0 à L19 elles sont traités comme des valeurs numériques et leur affectation ne ralenti pas le déroulement du programme.
- L100 à L199 idem 10 à 119 mais lorsque on affecte une valeur à une de ces variables : la préparation du bloc contenant cette affectation est suspendu jusqu'à la fin de l'exécution du bloc précédent. On ne peut pas utiliser ces variables en programmation géométrique ou en correction de rayon.

#### 3.6 Calcul sur les variables

D'un point de vue calcul toutes ces variables sont équivalentes.

L'interpréteur ne connaît pas les priorités et l'associativité.

 $L1 = 2 + 3 * 5$  affecte la valeur 25 à la variable L1.

Pour affecter à L1 2 fois L2 plus 3 fois L3 il faut faire  $L1 = 2 * L2$  puis  $L1 = 3 * L3 + L1$ . Les fonctions disponibles sont :

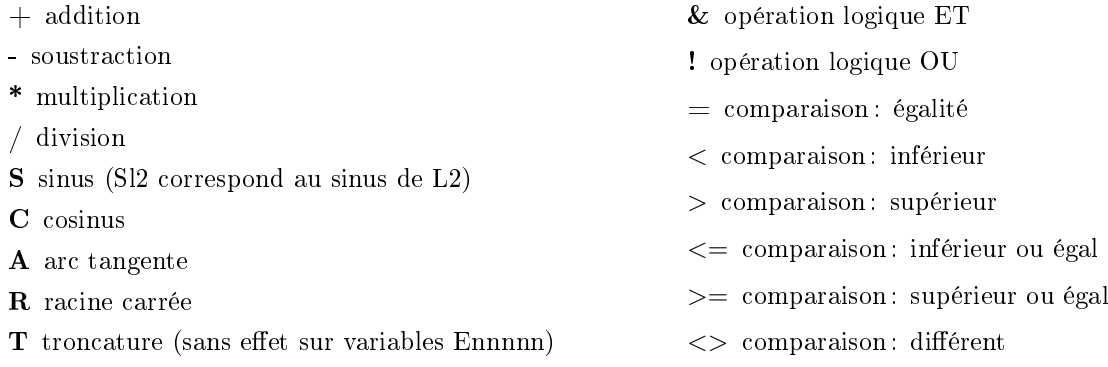

#### 3.7 Unités

Les variables Ennnnn sont définies dans leurs unités systèmes. L'ors d'un calcul ou d'une affectation avec des variables L elles sont converties en unité décimales.

Par exemple pour une machine travaillant au  $\mu$ m pour définir un PREF sur X de 12.235 mm il faut écrire E6000=12235.

Pour mémoriser le point courant de l'axe X en mm dans la variable L1 :  $L1 = E70000/1000$ 

## 4 Exemples de programmes :

Considérons le dessin suivant :

Nous allons réaliser 4 opérations : un dressage ébauche, un cycle d'ébauche, un cycle de gorge et un contournage de finition.

Cet exemple ayant pour but de montrer l'emploi des cycles et de la correction de rayon, certaines valeurs sont relativement arbitraires (vitesses, nombres de passes, . . . ).

La figure 6 présente la zone ébauché par le cycle d'ébauche. Le contour brut est défini par les trois points  $A_{(80,-17)}$ ,  $B_{(80,105)}$  et  $C_{(40,105)}$ .

la figure 7 présente la zone ébauchée par le cycle de gorge. La zone est limitée par les points  $C_{(52,0)}$  et  $D_{(52,55)}$ .

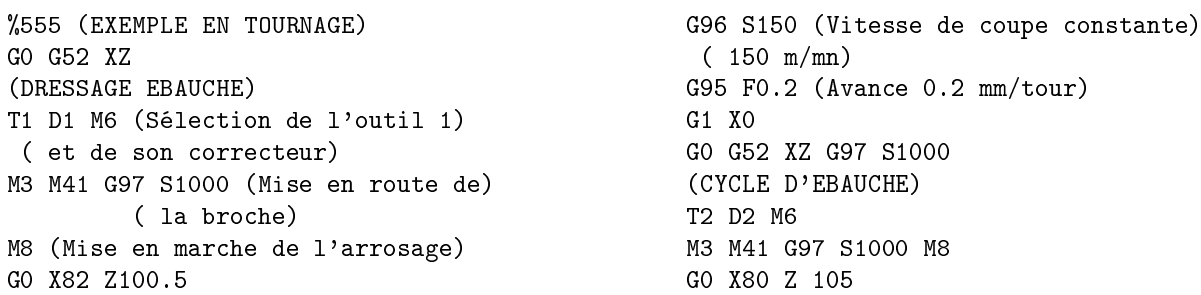

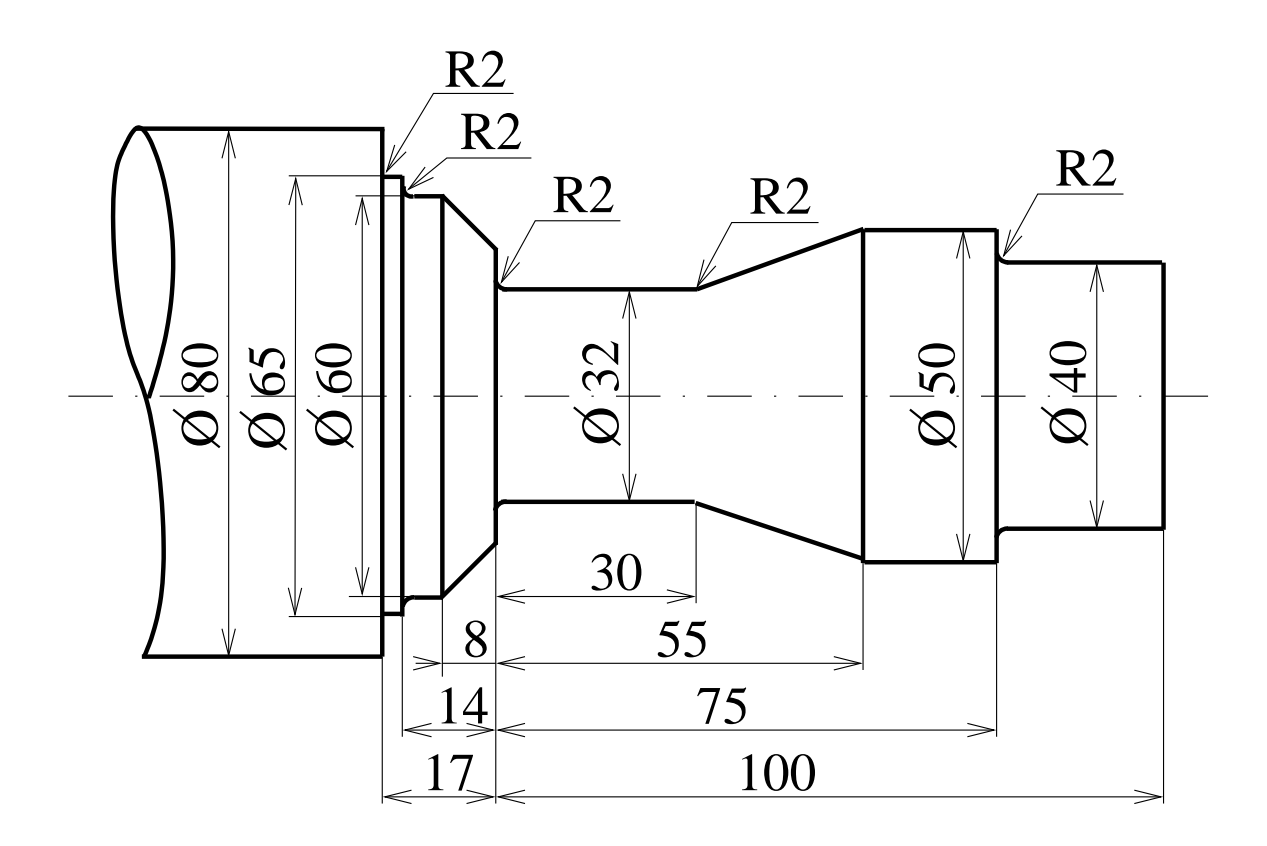

Figure 5: Axe.

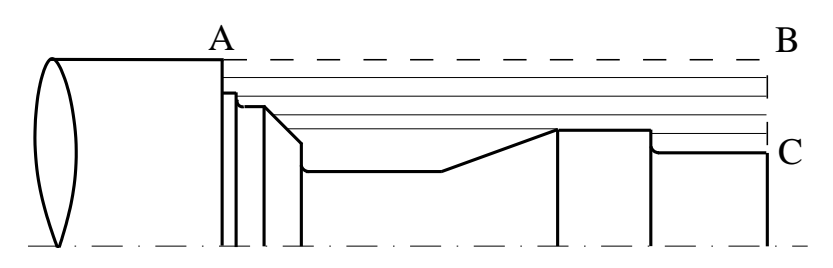

Figure 6: Zone ébauchée.

G96 S150 G95 F0.3 G64 N1100 N1000 I1 K0.5 P3 X80 Z-17 X80 Z105 X40 Z105 G80 G97 S1000 G0 G52 X0 Z0 (GORGE) T3 D3 M6 M3 M41 G97 S1000 M8 G0 X52 Z55 G96 S150 G95 F0.2 G65 N1100 N1000 EA-160.201 P2 Z0 I1 K0.5 G97 S1000

G0 G52 X0 Z0 (FINITION) T4 D4 M6 M3 M41 G97 S1000 M8 G0 X40 Z120 G96 S200 G95 F0.1 G0 X5 Z105 G1 G42 X 0 Z 100 N1000 G1 X0 Z100 (PROFIL FINI) G1 X40 Z75 EB2 X50 Z55 X32 Z30 EB2

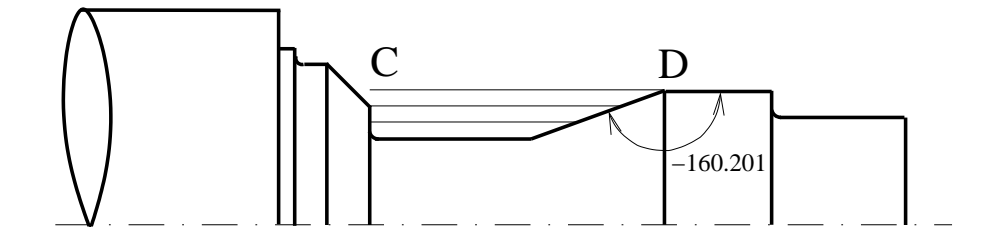

Figure 7: Zone ébauchée.

Z0 EB2 X44 X60 Z-8 Z-14 EB2 X65 Z-17 EB1 N1100 X80 Z -17 G0 X90 G40 Z M5 G0 G52 XZ M2

## 5 Modélisation des centres d'usinage à 4 et 5 axes :

#### 5.1 Matrices de passage homogènes

#### 5.1.1 Position d'un solide dans l'espace.

L'espace d'évolution d'un solide est de dimension 6 (3 paramètres de translation et 3 paramètres de rotation).

On modélise généralement le déplacement en translation par la translation d'un point.

Il existe plusieurs représentations possibles de la rotation : matrice de rotation, 3 angles (plusieurs solutions), une direction et un angle de rotation autour de cette direction, les quaternions...

Aucune de ces représentations n'est satisfaisante pour toutes les applications. Dans notre cas nous souhaitons modéliser un centre d'usinage, et ensuite programmer les déplacements relatifs de l'outil dans un ou plusieurs repères liés à la pièce. Nous aurons donc besoin d'exprimer des positions dans plusieurs repères. La représentation des rotations par des matrices de passage semble donc bien adaptée.

Nous allons faire quelques rappels sur les matrices de rotation afin d'introduire une extension : les matrices de passage homogènes.

#### 5.1.2 Rappels :

Soit  $R_1$  un repère de l'espace affine,  $B_1=(\overrightarrow{n_1},\overrightarrow{n_1},\overrightarrow{k_1})$  la base de l'espace vectoriel associée, et  $O_1$  l'origine de  $R_1$ . Soit  $\vec{V}$  un vecteur et  $V_{R_1}$  sa représentation matricielle sur la base  $B_1$  associée au repère  $R_1$ .

si 
$$
\overrightarrow{V} = x\overrightarrow{v_1} + y\overrightarrow{j_1} + z\overrightarrow{k_1}
$$
 alors  $V_{B_1} = \begin{pmatrix} x \\ y \\ z \end{pmatrix}$ 

Soit P un point de l'espace affine, on représente P par le vecteur  $\overrightarrow{O_1P}$ . Ce qui permet d'écrire  $\overline{O_1P} = a\overline{i_1} + b\overline{j_1} + c\overline{k_1}$ .

Si on note  $P_{R_1}$  la représentation matricielle du vecteur  $\overrightarrow{O_1P}$  alors :

$$
P_{R_1} = \left(\begin{array}{c} a \\ b \\ c \end{array}\right)
$$

#### 5.1.3 Changements de repères :

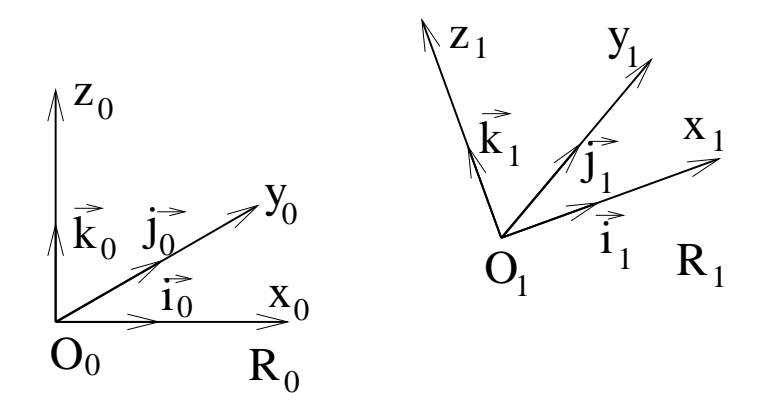

Figure 8: Changement de repère.

Soit  $R_0$  un autre repère associé à une autre base  $B_0=(\overrightarrow{u_0},\overrightarrow{j_0},\overrightarrow{k_0})$  et à l'origine  $O_0.$ Soit  $M_{R_0R_1}$  la matrice de passage de  $R_0$  à  $R_1$  :

$$
M_{R_0R_1} = \left(\begin{array}{ccc} x_i & x_j & x_k \\ y_i & y_j & y_k \\ z_i & z_j & z_k \end{array}\right)
$$

Les colonnes de  $M_{R_0R_1}$  représentent les coordonnées des vecteurs de la base  $B_1$  exprimées sur la base  $B_0$  :

$$
i_{1R_O} = \begin{pmatrix} x_i \\ y_i \\ z_i \end{pmatrix} j_{1R_O} = \begin{pmatrix} x_j \\ y_j \\ z_j \end{pmatrix}
$$

$$
k_{1R_O} = \begin{pmatrix} x_k \\ y_k \\ z_k \end{pmatrix}
$$

Pour un vecteur on écrit un changement de repère :

$$
\overrightarrow{V} = x\overrightarrow{i_1} + y\overrightarrow{j_1} + z\overrightarrow{k_1}
$$
  
= 
$$
(xx_i + yx_j + zx_k)\overrightarrow{i_0}
$$
  
+
$$
(xy_i + yy_j + zy_k)\overrightarrow{j_0}
$$
  
+
$$
(xz_i + yz_j + zz_k)\overrightarrow{k_0}
$$

Sous forme matricielle :

$$
V_{R_0} = M_{R_0 R_1} \times V_{R_1}
$$
 (1)

On peut remarquer l'ordre d'écriture des repères.

Pour un point P il faut exprimer dans  $R_0$  le vecteur  $\overline{O_0P}$ . Or  $\overrightarrow{O_0P} = \overrightarrow{O_0O_1} + \overrightarrow{O_1P}$ Soit  $O_0O_{1R_0} =$  $\int x_{O_1}$  $y_{O_1}$  $z_{O_1}$  $\bigg\}$  la représentation matricielle du vecteur  $\overrightarrow{O_0O_1}$  sur la base  $B_0$ . Les coordonnées de  $\hat{P}$  dans le repère  $R_0$  s'expriment alors sous forme matricielle :

$$
P_{R_0} = O_0 O_{1R_0} + M_{R_0 R_1} \times P_{R_1}
$$
\n(2)

#### 5.1.4 Notations homogènes :

An de simplier les écritures nous souhaitons écrire un changement de repère pour un point ou pour un vecteur de la même manière : un produit matriciel. Pour cela on ajoute une quatrième coordonnée aux représentations matricielles des points et des vecteurs :

On représente les vecteurs par  $V_{R_0} =$  $\sqrt{ }$  $\overline{ }$  $\boldsymbol{x}$  $\hat{y}$ z 0  $\setminus$ et les points par  $P_{R_0} =$  $\sqrt{ }$  $\overline{ }$  $\boldsymbol{x}$  $\hat{y}$ z 1  $\setminus$  $\left| \cdot \right|$ 

Si on définit les matrices de passages homogènes :

$$
H_{R_0R_1} = \begin{pmatrix} M_{R_0R_1} & O_0O_{1R_0} \\ 0 & 1 \end{pmatrix}
$$
  
= 
$$
\begin{pmatrix} x_i & x_j & x_k & x_{O_1} \\ y_i & y_j & y_k & y_{O_1} \\ z_i & z_j & z_k & z_{O_1} \\ 0 & 0 & 0 & 1 \end{pmatrix}
$$

On peut alors écrire :

$$
V_{R_0} = H_{R_0 R_1} \times V_{R_1}
$$

$$
P_{R_0} = H_{R_0 R_1} \times P_{R_1}
$$

De même on peut vérifier la composition des matrices de passages homogènes:

$$
H_{R_0R_2} = H_{R_0R_1} \times H_{R_1R_2}
$$
\n(3)

#### 5.1.5 Propriétés des matrices de passages homogènes :

Inverse:  $H^{-1}_{R_0R_1} = H_{R_1R_0}$  (évident, découle de la définition). De plus les matrices de rotations  $M_{R_0R_1}$  ont les propriétés suivantes :

• l'inverse est égale à la transposé: $M^t_{R_0R_1} \, = \, M^{-1}_{R_0R_1} \, = \, M_{R_1R_0}$ 

- les vecteurs lignes et colonnes sont normés.
- les vecteurs lignes et colonnes sont deux à deux orthogonaux.

L'inverse d'une matrice de passage homogène peut donc s'exprimer :

$$
\text{Si } H_{R_0 R_1} = \left( \begin{array}{cc} M_{R_0 R_1} & O_0 O_{1R_0} \\ 0 & 1 \end{array} \right) \text{ alors } \begin{bmatrix} H_{R_0 R_1}^{-1} & = & H_{R_1 R_0} \\ & = & \begin{pmatrix} M_{R_0 R_1} & -M_{R_0 R_1}^t \times O_0 O_{1R_0} \\ 0 & 1 \end{pmatrix} \end{bmatrix}
$$

## 5.2 Modélisation d'un centre d'usinage.

On peut résumer les problèmes à résoudre par deux questions :

- 1. Etant données les coordonnées de position de la machine, quelle est la position de l'outil par rapport à la pièce ?
- 2. Etant donnée la position relative de l'outil par rapport à la pièce, quelles sont les valeurs à programmer pour atteindre cette position ?

Pour répondre à ces deux questions nous allons donner une démarche systématique. Cette démarche s'inspire du modèle de Dénavit-Hartemberg des robots (Modèle des robots manipulateurs, B. Gorla, M. Renaud, Cepadues éditions).

#### 5.2.1 Modélisation d'une chaîne cinématique ouverte.

L'opération fondamentale est le choix, et donc la dénition, des repères. Les chaînes cinématiques que l'on considère sont constituées de liaisons pivots et glissières. Ces deux types de liaisons sont essentiellement caractérisées par un axe. Le bon choix des repères correspond donc à une utilisation optimale de ces axes.

#### 5.2.2 Dénition des repères :

La modélisation de Denavit-Hartemberg est bien adaptée aux robots. Dans le cas des centres d'usinage, afin d'améliorer la précision, les axes des liaisons sont orthogonaux. Nous voyons donc apparaître un certain nombre de simplifications.

Proposition d'un processus systématique de mise en place des repères :

Tout d'abord il nous faut associer un repère à la pièce et à l'outil :

- 1. Repère pièce  $R_p$ : c'est le repère le plus important, celui dans lequel on va programmer. On le place de manière à faciliter la programmation.
- 2. Repère outil  $R_o$ : ce repère est lié à l'outil, son choix est très important car il définit le point et les directions de l'outil que l'on va programmer. Dans la suite on orientera la direction z du repère outil dans la direction de l'axe de l'outil. On positionnera son origine sur l'axe de l'outil soit à l'extrémité de l'outil, soit sur le centre du tore de l'outil si on désire travailler en correction de rayon spatiale.

Remarque : La question 1 peut s'énoncer :

Etant données les coordonnées de position de la machine, quelle est la matrice de passage homogène  $H_{RpR_Q}$  qui relie le repère pièce et le repère outil ?

La question 2 peut s'énoncer :

Etant donnée la matrice de passage homogène entre le repère pièce et le repère outil, quelles sont les valeurs à programmer pour atteindre cette position ?

#### 5.2.3 Dénition des repères intermédiaires.

Nous allons mettre en place un processus systématique pour dénir les repères intermédiaires.

On défini en plus des deux repères  $R_p$  et  $R_o$ , un repère associé à chacun des éléments de la chaîne cinématique de la machine.

#### 5.2.4 Méthodologie de dénition des repères :

- 1. On numérote les liaisons de  $L_1$  à  $L_n$  où n est le nombre d'axe de la machine.
- 2. On numérote les corps de la chaîne cinématique de la machine de  $C_1$  à  $C_{n+1}$  de telle sorte que la liaison  $L_i$ soit la liaison entre les solides  $C_i$  et  $C_{i+1}$ .
- 3. On associe un axe du repère  $R_i$  lié au solide  $C_i$  à la direction de l'axe de la liaison  $L_i.$  On choisit l'axe associé au nom de l'axe de la machine.
- 4. On associe une des directions du repère  $R_i$  à la direction de la perpendiculaire commune aux axes des liaisons  $L_i$  et  $L_{i+1}$ .
- 5. On prend pour origine du repère  $R_i$  le pied de la perpendiculaire commune entre les axes des liaisons  $L_i$  et  $L_{i+1}$  situé sur l'axe de la liaison  $L_i$ .
- 6. Pour tout les éléments non dénis des repères, on choisit la solution la plus simple : en général on prend les directions identiques aux repères  $R_{i-1}$  ou  $R_{i+1}$  et l'origine confondu avec celle du repère  $R_{i-1}$  ou  $R_{i+1}$ .
- 7. On dessine la figure dans un cas simple (translation et rotation nulle entre deux repères).

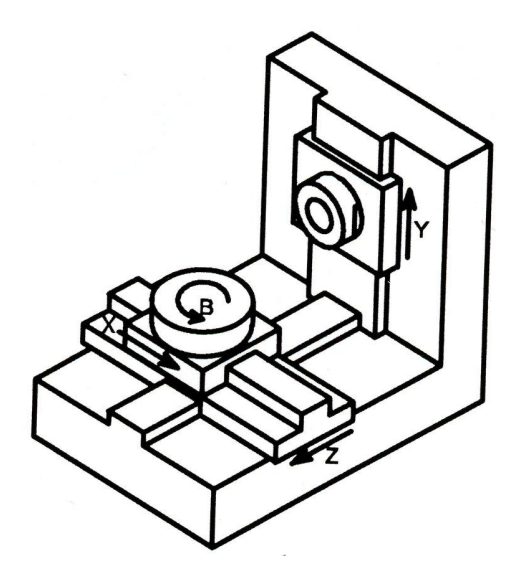

Figure 9: Centre d'Usinage 4 axes.

#### 5.2.5 Exemple : Centre d'usinage 4 axes

Prenons l'exemple d'un centre d'usinage 4 axes qui à pour chaîne cinématique :

- Pièce,: repère  $R_p$
- plateau  $B: C_1$  repère  $R_1$
- axe  $B$ : liaison  $L_1$
- chariot  $x: C_2$  repère  $R_2$
- axe  $x$ : liaison  $L_2$
- chariot  $z: C_3$  repère  $R_3$
- axe  $z$  : liaison  $L_3$
- bâti:  $C_4$  repère  $R_4$
- axe  $y$  : liaison  $L_4$
- chariot  $y: C_5$  repère  $R_5$
- outil: repère  $R_o$

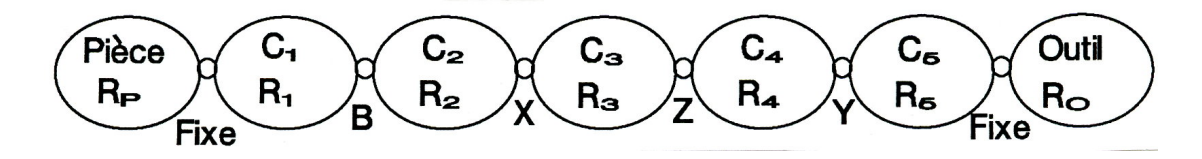

Figure 10: Structure cinématique.

La méthodologie de définition des repères nous permet dans ce cas de représenter les repères  $R_o$ ,  $R_1$ ,  $R_2$ ,  $R_3$ ,  $R_4$  et  $R_5$  confondus en plaçant leur origine sur la projection de l'origine du repère pièce sur l'axe du plateau B.

#### 5.2.6 Calcul des matrices de passage :

Les repères  $R_p$  et  $R_1$  d'une part, et  $R_5$  et  $R_o$  d'autre part sont fixes l'un par rapport à l'autre. Ils permettent à l'opérateur de positionner le repère pièce là où il veut.

Les repères  $R_p$  et  $R_o$  sont confondus pour un déplacement nul des liaisons  $L_{i_1\leq i\leq n}$ . Dans le cas où pour cette position les repères  $R_1$  et  $R_n$  sont aussi confondus les matrices de passages  $H_{R_1R_p}$  et  $H_{R_nR_o}$  sont égales.

L'écriture des matrices de passage  $H_{R_iR_{i+1}}$  ne pose pas de problème. On calcule ensuite la matrice  $H_{R_1R_n}$  en faisant le produit des matrices  $H_{R_iR_{i+1}}$ .

La matrice  $H_{R_nR_o}$  qui représente la position de l'outil par rapport à la pièce est donc le produit de matrice suivant :

$$
H_{R_p R_o} = H_{R_p R_1} \times H_{R_1 R_{n+1}} \times H_{R_{n+1} R_o}
$$
  
=  $f(X, Y, Z, B)$ 

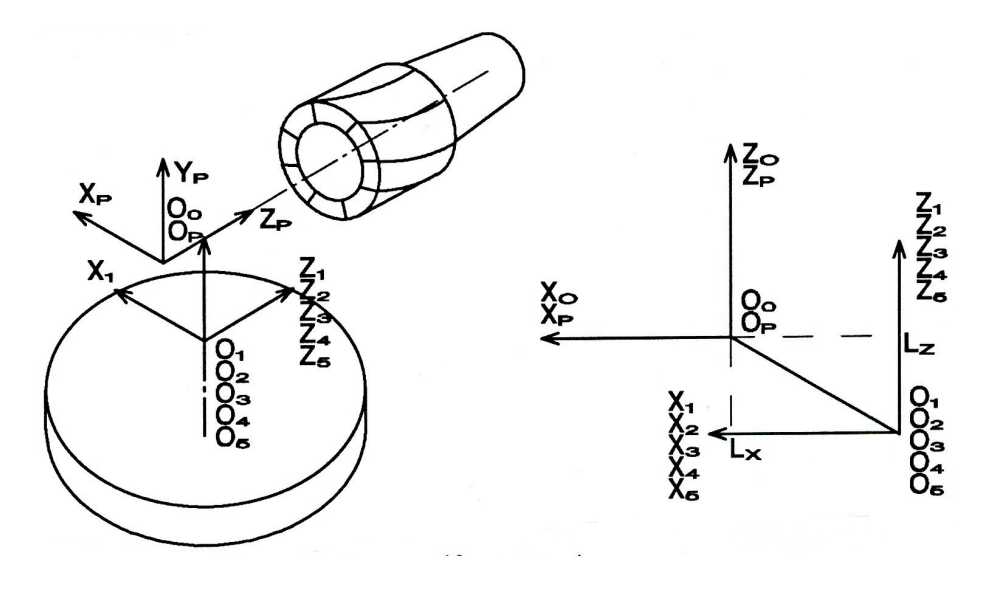

Figure 11: Les repères

Dans ce produit  $H_{R_pR_1}$  et  $H_{R_{n+1}R_o}$  sont des matrices constantes définies par l'opérateur. Elles définissent la position du repère pièce par rapport aux repères de modélisation.

On obtient donc  $H_{R_pR_o}$  comme fonction des axes de la machine. Ceci nous donne la réponse à la première question.

## 5.2.7 Exemple :

Dans le cas de l'exemple précédent les matrices de passages s'écrivent :

$$
H_{R_1R_2} = \begin{pmatrix} \cos B & 0 & \sin B & 0 \\ 0 & 1 & 0 & 0 \\ -\sin B & 0 & \cos B & 0 \\ 0 & 0 & 0 & 1 \end{pmatrix}
$$
  
\n
$$
H_{R_2R_3} = \begin{pmatrix} 1 & 0 & 0 & X \\ 0 & 1 & 0 & 0 \\ 0 & 0 & 1 & 0 \\ 0 & 0 & 0 & 1 \end{pmatrix}
$$
  
\n
$$
H_{R_3R_4} = \begin{pmatrix} 1 & 0 & 0 & 0 \\ 0 & 1 & 0 & 0 \\ 0 & 0 & 1 & Z \\ 0 & 0 & 0 & 1 \end{pmatrix}
$$
  
\n
$$
H_{R_4R_5} = \begin{pmatrix} 1 & 0 & 0 & 0 \\ 0 & 1 & 0 & Y \\ 0 & 0 & 1 & 0 \\ 0 & 0 & 0 & 1 \end{pmatrix}
$$
  
\nEt done:  
\n
$$
H_{R_1R_5} = \begin{pmatrix} \cos B & 0 & \sin B & X \cos B + Z \sin B \\ 0 & 1 & 0 & Y \\ -\sin B & 0 & \cos B & -X \sin B + Z \cos B \\ 0 & 0 & 0 & 1 \end{pmatrix}
$$
  
\nOn positionne le repère piece à:  
\n
$$
H_{R_1R_p} = \begin{pmatrix} 1 & 0 & 0 & L_X \\ 0 & 1 & 0 & 0 \\ 0 & 0 & 1 & L_Z \\ 0 & 0 & 0 & 1 \end{pmatrix}
$$

Par un choix judicieux de l'origine sur l'axe Y on peut toujours avoir  $L_Y = 0$  car il n'y a pas de contrainte géométrique sur ce type de machines 4 axes.

Les machines offrent la possibilité de définir un repère pièce à l'aide des PREF. Ceci à pour effet de confondre  $R_p$  et  $R_o$  pour  $X = Y = Z = B = 0$ .

$$
H_{R_pR_o} = H_{R_pR_1} \times H_{R_1R_5} \times H_{R_5R_o}
$$
  
=  $\begin{pmatrix} 1 & 0 & 0 & -L_X \\ 0 & 1 & 0 & 0 \\ 0 & 0 & 1 & -L_Z \\ 0 & 0 & 0 & 1 \end{pmatrix} \times \begin{pmatrix} \cos B & 0 & \sin B & X \cos B + Z \sin B \\ 0 & 1 & 0 & Y \\ -\sin B & 0 & \cos B & -X \sin B + Z \cos B \\ 0 & 0 & 0 & 1 \end{pmatrix} \times \begin{pmatrix} 1 & 0 & 0 & L_X \\ 0 & 1 & 0 & 0 \\ 0 & 0 & 1 & L_Z \\ 0 & 0 & 0 & 1 \end{pmatrix}$ 

$$
= \begin{pmatrix} 1 & 0 & 0 & -L_X \\ 0 & 1 & 0 & 0 \\ 0 & 0 & 1 & -L_Z \\ 0 & 0 & 0 & 1 \end{pmatrix} \times \begin{pmatrix} \cos B & 0 & \sin B & (X + L_X)\cos B + (Z + L_Z)\sin B \\ 0 & 1 & 0 & Y \\ -\sin B & 0 & \cos B & -(X + L_X)\sin B + (Z + L_Z)\cos B \\ 0 & 0 & 0 & 1 \end{pmatrix}
$$

$$
= \begin{pmatrix} \cos B & 0 & \sin B & -L_X + (X + L_X)\cos B + (Z + L_Z)\sin B \\ 0 & \cos B & -L_Z - (X + L_X)\sin B + (Z + L_Z)\cos B \\ 0 & 0 & 0 & 1 \end{pmatrix}
$$

#### 5.3 Coordonnées à programmer :

Nous cherchons donc la fonction inverse de  $H_{R_pR_o} = f(X, Y, Z, B)$ . Il n'existe pas toujours de solution à ce problème. Pour que ce système admette toujours une solution il faut disposer d'une machine 6 axes.

L'inversion directe de la fonction  $f(X, Y, Z, B)$  est, en général, simple dans le cas des machines outils.

#### 5.3.1 Exemple :

Nous avons obtenu la fonction  $f$  suivante:

$$
H_{R_pR_o} = f(X, Y, Z, B) = \begin{pmatrix} \cos B & 0 & \sin B & -L_X + (X + L_X)\cos B + (Z + L_Z)\sin B \\ 0 & 1 & 0 & Y \\ -\sin B & 0 & \cos B & -L_Z - (X + L_X)\sin B + (Z + L_Z)\cos B \\ 0 & 0 & 0 & 1 \end{pmatrix}
$$

Soit  $H_{R_pR_o} =$  $\sqrt{ }$  $\overline{ }$  $h_{11}$   $h_{12}$   $h_{13}$   $h_{14}$  $h_{21}$   $h_{22}$   $h_{23}$   $h_{24}$  $h_{31}$   $h_{32}$   $h_{33}$   $h_{34}$ 0 0 0 1  $\setminus$ la matrice connue qui dénit la position où nous désirons amener l'outil.

Pour qu'il existe une solution cette matrice doit avoir la forme  $H_{R_pR_o} =$  $\sqrt{ }$  $\overline{ }$  $\cos \beta = 0$   $\sin \beta = a$  $0 \t 1 \t 0 \t b$  $-\sin\beta$  0  $\cos\beta$  c 0 0 0 1  $\setminus$  $\bigg)$ 

On peut donc par identification en déduire:

$$
B = \beta
$$
  
\n
$$
Y = b
$$
  
\n
$$
a = -L_X + (X + L_X)\cos B + (Z + L_Z)\sin B
$$
  
\n
$$
c = -L_Z - (X + L_X)\sin B + (Z + L_Z)\cos B
$$

Il faut donc extraire X et Z des deux dernières équations. Pour obtenir X nous multiplions la première par cos B et la deuxième par − sin B. Pour obtenir Z nous multiplions la première par sin B et la deuxième par cos B.

Nous obtenons :

$$
-\cos BL_X + \sin BL_Z + X + L_X = a\cos B - c\sin B
$$

$$
-\sin BL_X - \cos BL_Z + Z + L_Z = a\sin B + c\cos B
$$

Et donc :

$$
-\cos BL_X + \sin BL_Z + X + L_X = a\cos B - c\sin B
$$

$$
-\sin BL_X - \cos BL_Z + Z + L_Z = a\sin B + c\cos B
$$

$$
X = -L_X + (L_X + a)\cos\beta - (L_Z + c)\sin\beta
$$
  

$$
Z = -L_Z + (L_X + a)\sin\beta + (L_Z + c)\cos\beta
$$

#### 5.3.2 Remarques pour B

Nous avons supposé que nous connaissions  $\beta$ , et nous avons obtenu  $B = \beta$  directement. Il arrive que l'on ne connaisse que le sinus  $(h_{13})$  et le cosinus  $(h_{11})$  de  $\beta$ . Il existe alors une solution unique pour B appartenant à  $]-\pi, +\pi$ ] :  $B = ArcTan2(h_{13}, h_{11}).$ 

La fonction ArcTan2 donne l'angle appartenant à  $]-\pi, +\pi|$  à partir du sinus et du cosinus de l'angle (elle est facile à programmer à partir de l'arc-tangente et des signes du sinus et du cosinus).

D'autre part  $B$  ne se programme pas toujours directement. Sur les machines qui ont un débattement angulaire infini on utilise le signe placé devant l'angle pour donner le sens de déplacement. La position à atteindre est donc toujours définie par un angle positif modulo  $2\pi$ .

Par exemple la ligne :

 $B - 233$ 

se traduit par un déplacement à la position  $B = 233$  en tournant dans le sens négatif.

## 5.4 Exemple 2: centre d'usinage 5 axes  $W - 402CNC$

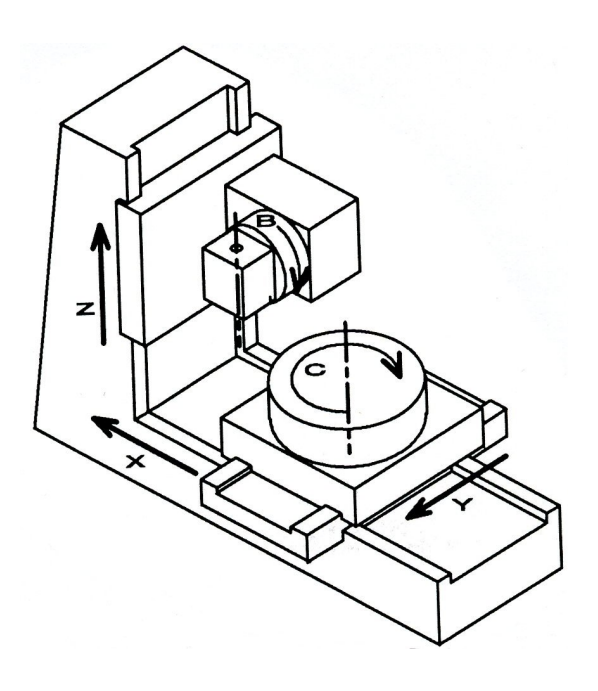

Figure 12: Centre d'usinage 5 axes.

La mise en place des repères nous conduit à :

- Pièce,: repère  $R_p$
- plateau  $C: C_1$ repère $R_1$
- axe  $C$ : liaison  $L_1$
- chariot  $Y: C_2$  repère  $R_2$
- axe  $Y$  : liaison  $L_2$
- chariot  $X: C_3$  repère  $R_3$
- $\bullet\,$ axe X : liaison  $L_3$
- bâti:  $C_4$  repère  $R_4$
- axe  $Z$  : liaison  $L_4$
- chariot  $Z$ :  $C_5$  repère  $R_5$
- axe  $B$  : liaison  $L_5$
- plateau  $B: C_6$  repère  $R_6$
- outil: repère  $R_o$

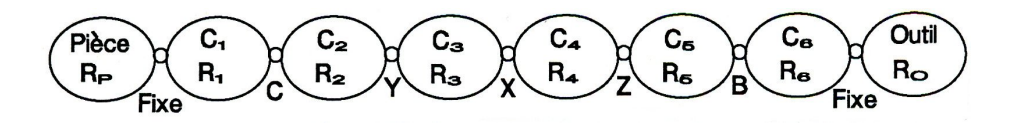

Figure 13: Structure cinématique.

Comme dans le cas du centre d'usinage 4 axes on peut représenter la figure pour  $R_P$  et  $R_o$  confondus. C'est à dire pour  $X = Y = Z = B = C = 0$ . Voir figure 14:

La figure fait clairement apparaître les décalages  $L_X$ ,  $L_Y$  et  $L_Z$ . On obtient :

$$
H_{R_1R_2} = \begin{pmatrix} \cos C & -\sin C & 0 & 0 \\ \sin C & \cos C & 0 & 0 \\ 0 & 0 & 1 & 0 \\ 0 & 0 & 0 & 1 \end{pmatrix}
$$

$$
H_{R_2R_3} = \begin{pmatrix} 1 & 0 & 0 & 0 \\ 0 & 1 & 0 & Y \\ 0 & 0 & 1 & 0 \\ 0 & 0 & 0 & 1 \end{pmatrix}
$$

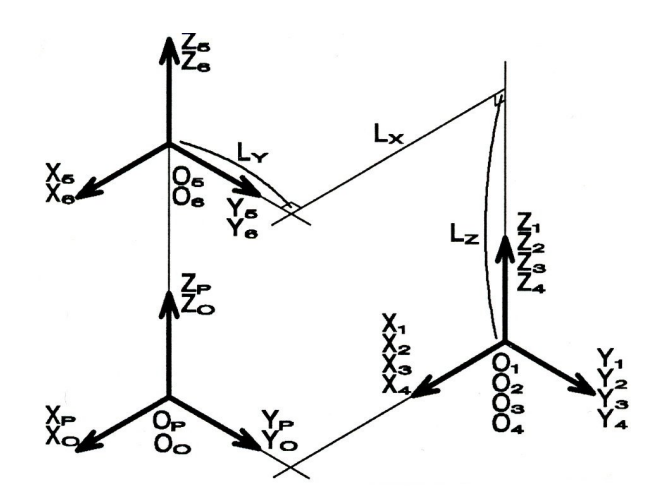

Figure 14: Les repères.

$$
H_{R_3R_4} = \begin{pmatrix} 1 & 0 & 0 & X \\ 0 & 1 & 0 & 0 \\ 0 & 0 & 1 & 0 \\ 0 & 0 & 0 & 1 \end{pmatrix}
$$
  
\n
$$
H_{R_4R_5} = \begin{pmatrix} 1 & 0 & 0 & L_X \\ 0 & 1 & 0 & L_Y \\ 0 & 0 & 1 & Z + L_Z \\ 0 & 0 & 0 & 1 \end{pmatrix}
$$
  
\n
$$
H_{R_5R_6} = \begin{pmatrix} \cos B & 0 & \sin B & 0 \\ 0 & 1 & 0 & 0 \\ -\sin B & 0 & \cos B & 0 \\ 0 & 0 & 0 & 1 \end{pmatrix} \text{ D'où :}
$$
  
\n
$$
H_{R_1R_6} = \begin{pmatrix} \cos B \cos C & -\sin C & \sin B \cos C & (X + L_X)\cos C - (Y + L_Y)\sin C \\ \cos B \sin C & \cos C & \sin B \sin C & (X + L_X)\sin C + (Y + L_Y)\cos C \\ -\sin B & 0 & \cos B & Z + L_Z \\ 0 & 0 & 0 & 0 & 1 \end{pmatrix}
$$
  
\nEt :  $H_{R_1R_P} = \begin{pmatrix} n1 & 0 & 0 & L_X \\ 0 & 1 & 0 & L_Y \\ 0 & 0 & 1 & 0 \\ 0 & 0 & 0 & 1 \end{pmatrix}$  et  $H_{R_6R_o} = \begin{pmatrix} n1 & 0 & 0 & 0 \\ 0 & 1 & 0 & 0 \\ 0 & 0 & 1 & -L_Z \\ 0 & 0 & 0 & 1 \end{pmatrix}$  et

On obtient :

$$
H_{R_{P}R_{o}} = H_{R_{P}R_{1}} \times H_{R_{1}R_{6}} \times H_{R_{6}R_{o}}
$$
  
= 
$$
\begin{pmatrix} \cos B \cos C & -\sin C & \sin B \cos C & (X + L_{X}) \cos C - (Y + L_{Y}) \sin C - L_{X} - L_{Z} \sin B \cos C \\ \cos B \sin C & \cos C & \sin B \sin C & (X + L_{X}) \sin C + (Y + L_{Y}) \cos C - L_{Y} - L_{Z} \sin B \sin C \\ -\sin B & 0 & \cos B & Z + L_{Z} - L_{Z} \cos B \\ 0 & 0 & 0 & 1 \end{pmatrix}
$$

## 5.4.1 Coordonnées à programmer.

Nous supposons donc connu :

$$
H_{R_pR_o} = \begin{pmatrix} l_{11} & l_{12} & l_{13} & l_{14} \\ l_{21} & l_{22} & l_{23} & l_{24} \\ l_{31} & 0 & l_{33} & l_{34} \\ l_0 & 0 & 0 & 0 \end{pmatrix}
$$

On obtient facilement la matrice :

$$
H_{R_1R_6} = \begin{pmatrix} l_{11} & l_{12} & l_{13} & h_{14} \\ l_{21} & l_{22} & l_{23} & h_{24} \\ l_{31} & 0 & l_{33} & h_{34} \\ 0 & 0 & 0 & 1 \end{pmatrix}
$$
  
=  $H_{R_1R_P} \times H_{R_PR_o} \times H_{R_oR_6}$   
= 
$$
\begin{pmatrix} l_{11} & l_{12} & l_{13} & l_{14} + L_X + l_{13}L_Z \\ l_{21} & l_{22} & l_{23} & l_{24} + L_Y + l_{23}L_Z \\ l_{31} & 0 & l_{33} & l_{34} + l_{33}L_Z \\ 0 & 0 & 0 & 1 \end{pmatrix}
$$

D'où :

$$
h_{14} = l_{14} + L_X + l_{13}L_Z
$$
  
\n
$$
h_{24} = l_{24} + L_Y + l_{23}L_Z
$$
  
\n
$$
h_{34} = l_{34} + l_{33}L_Z
$$

Par identification de la matrice  $H_{R_1R_6}$  on obtient:

$$
B = \arctan 2(-l_{31}, l_{33})
$$
  
\n
$$
C = \arctan 2(-l_{12}, l_{22})
$$
  
\n
$$
X + L_X = h_{14} \cos C + h_{24} \sin C
$$
  
\n
$$
X = h_{14} \cos C + h_{24} \sin C - L_X
$$
  
\n
$$
= h_{14}l_{22} - h_{24}l_{12} - L_X
$$
  
\n
$$
Y + L_Y = -h_{14} \sin C + h_{24} \cos C
$$
  
\n
$$
Y = -h_{14} \sin C + h_{24} \cos C - L_Y
$$
  
\n
$$
= h_{14}l_{12} + h_{24}l_{22} - L_Y
$$
  
\n
$$
Z = h_{34} - L_Z
$$

### 5.5 Programmation

Nous allons voir comment nous pouvons écrire simplement un programme à partir des résultats que nous venons d'obtenir.

#### 5.5.1 Exemple avec le centre d'usinage 4 axes

Nous nous intéressons à l'usinage de la pièce de la figure 5.5.1 à partir d'un parallélépipède.

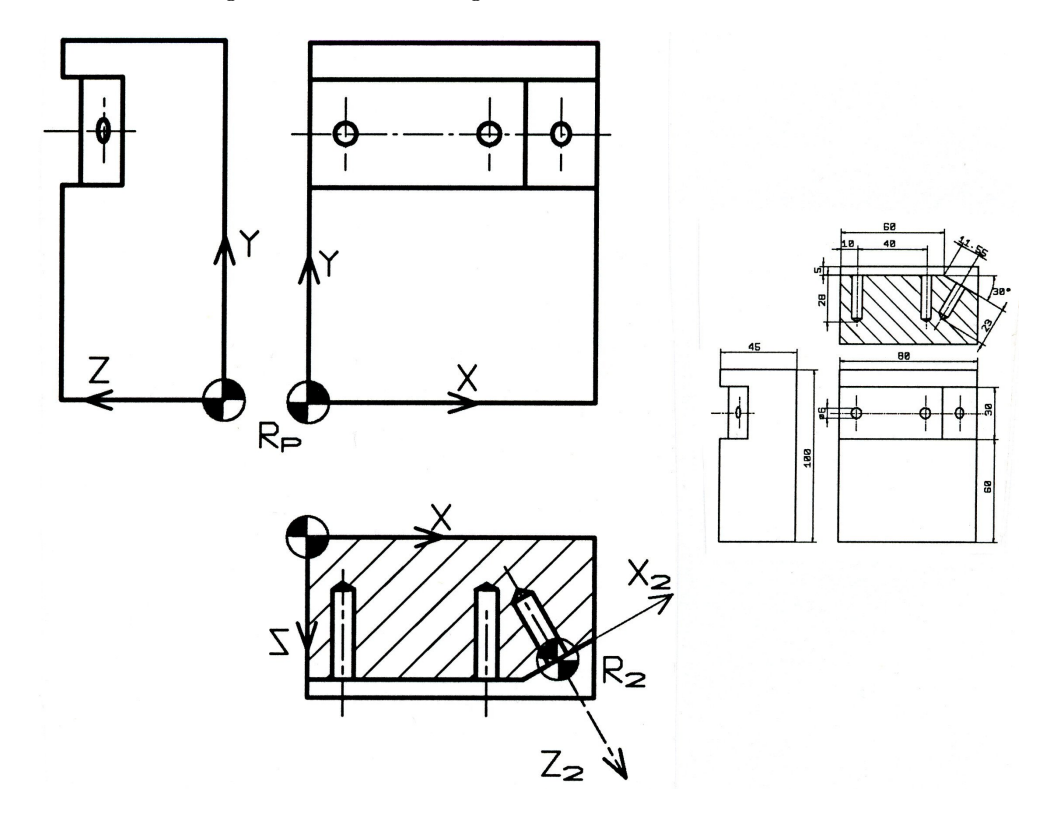

Figure 15: Rainure et plan incliné.

Les usinages à réaliser sont assez simples : une rainure, un plan incliné et 3 trous dont un sur le plan incliné. Nous avons choisi de placer le repère pièce  $R_P$  au niveau des surfaces d'appui. L'usinage du plan et des deux trous peut être programmé directement dans ce repère. Nous utilisons un deuxième repère  $R_2$  pour programmer l'usinage du plan incliné et du troisième perçage.

#### Position de  $R_2$  par rapport à  $R_P$

Le déplacement de  $R_P$  à  $R_2$  est la combinaison d'une rotation de 30° autour de Y et d'une translation de vecteur  $O_P O_2$ .

$$
O_P O_2 = \left(\begin{array}{c} 60 + 11.55 \cos 30^{\circ} \\ 75 \\ 40 - 11.55 \sin 30^{\circ} \end{array}\right) = \left(\begin{array}{c} 70 \\ 75 \\ 34.225 \end{array}\right)
$$

#### Sous-programme de changement de repère

Le sous-programme (N5-N6) nécessite deux paramètres (L14 et L15) pour définir la position du repère pièce  $R_P$ par rapport à l'axe de rotation du plateau.

En entré le sous-programme prend 4 arguments (L10, L11, L12 et L13) qui dénissent la position du nouveau repère (dans notre cas le repère  $R_2$ ) par rapport au repère pièce. Ces arguments sont respectivement l'angle B et les composantes  $a_{14}, a_{24}$ , et  $a_{34}$  de la matrice  $\left( M_{R_P R_{2}} \right)$  de passage de  $R_P$  à  $R_2$ .

Le sous-programme calcule d'abord les décalages en X et Z d'après les résultats du paragraph 5.3.1. On obtient les positions en X (L16) et Z (L17) à programmer pour atteindre l'origine du nouveau repère ( $R_2$  dans notre cas). Au lieu de programmer ce déplacement nous l'utilisons pour dénir un décalage programmé (fonction G59). Nous travaillons donc ensuite dans le nouveau repère.

#### Le programme

```
%170 ( BIELLETE )
(RAINURE AVEC ROTATION PLATEAU)
(----VARIABLES PROGRAMMES----)
(L0 VITESSE DE COUPE)
(L1 DIAMETRE FRAISE)
(L2 AVANCE PAR DENT)
(L3 NOMBRE DE DENTS)
(L4 SORTIE VITESSE DE ROTATION)
(L5 SORTIE VITESSE D'AVANCE)
(L6 DIVERS)
(L7 DIVERS)
(L8 DIVERS)
(L9 DIVERS)
(L10 ANGLE B DESIRE)
(L11 X: COMPOSANTE A14 DE LA MATRICE)
(L12 Y: COMPOSANTE A24 DE LA MATRICE)
(L13 Z: COMPOSANTE A34 DE LA MATRICE)
(L14 POSITION AXE PLATEAU EN X)
(L15 POSITION AXE PLATEAU EN Z)
(L16 X A PROGRAMMER)
(L17 Z A PROGRAMMER)
(L18 DIVERS)
(L19 DIVERS)
(----SOUS-PROGRAMMES----)
(N1-N2 : INITIALISATION PROGRAMME)
(N2-N3 : CALCUL DES CONDITIONS DE COUPES)
(N5-N6 : CALCUL DU CHANGEMENT DE REPERE)
(-----INITIALISATION-----)
N9 G G90 G80 G40 G54 G17
N10 G G52 Z
  G77 N1 N2 (initialisation)
(-----fraise D=30-----)
N100 T1 D1 M6
( L0 : VITESSE DE COUPE; L1 : DIAM. EN MM)
( L2 : AV./DENT; L3 : NBRE DE DENTS )
  L0= 80 L1= 30 L2= 0.1 L3= 5
  G77 N2 N3
  S L4 F L5 M3 M41 M8
   (RAINURE)
  G0 B0 Y75 X-16
  G0 Z 42.5
                                                        G1 X 96
                                                        G0 Z50
                                                        G0 X-16
                                                        G0 Z45
                                                        G1 X 96
                                                        G0 G52 Z
                                                          (plan incliné)
                                                        L10= 30 L11= 70 L12= 75 L13= 34.225
                                                        G77 N5 N6
                                                       N110 G B L10
                                                         G0 X-28 Y 0 Z 50
                                                        G0 Z7.5
                                                       N120 G1 X 28
                                                        G0 Z 16
                                                      N121 G0 X-28
                                                        G0 Z 5
                                                       G77 N120 N121
                                                        G0 Z 2.5
                                                        G77 N120 N121
                                                        G0 Z 0
                                                        G1 X 28
                                                        G0 G52 Z
                                                       ( FORET DIAMETRE 6)
                                                       N200 T15 D15 M6
                                                         L0= 80(m/mm) L1= 6 L2= 0.03 L3= 2
                                                          G77 N2 N3
                                                         S L4 F L5 M3 M41 M8
                                                         L10= 0 L11=0 L12=0 L13=0
                                                         G77 N5 N6
                                                          (2 percages dans rainure)
                                                       N210 G B-L10
                                                        G0 X 10 Y 75 Z 60
                                                        G0 Z 41
                                                        G83 Z -12 P10 Q5
                                                           X 50
                                                        G80
                                                        G G52 Z
                                                          (percage sur plan incliné)
                                                        L10= 30 L11= 70 L12= 75 L13= 34.225
                                                        G77 N5 N6
                                                        G0 X 0 Y 0 Z 20
                                                        GO Z 1
                                                        G83 Z -23 P10 Q6
                                                        G80
                                                          G G52 Z
```

```
G79 N9999
```

```
N1 (PREF DECALAGE LONGEURS)
(PREF)
   E60000= 200260 (PREF X)
   E61000=-410648 (PREF Y 420)
   E62000=-287130 (PREF Z)
   E67000= 1801203 (PREF B)
(DECALAGES)
   E60001=0 (DEC X)
   E61001=0 (DEC Y)
   E62001=0 (DEC Z)
   E67001=0 (DEC B)
(OUTILS)
 (T01) (E50001= 143030 E51001=0 E52001=12500)
      (E53001=0 E54001=0)
 (T15) (E50015=199420 E51015=0 E52015=2500)
      (E53015=0 E54015=0)
N2 (CALCUL DES CONDITIONS DE COUPES)
    (EN ENTREE)
      (L0 VITESSE DE COUPE)
      (L1 DIAMETRE EN MM)
      (L2 AVANCE PAR DENT)
      (L3 NOMBRE DE DENTS)
    (EN SORTIE)
      (L4 NOMBRE DE TOURS PAR MINUTES)
      (L5 AVANCE EN METRE PAR MINUTES)
```

```
L4= 1000*L0/3.14/L1
     L4= T L4L5= L2*L3*L4
    L5= T L5
 N3
N5 (N5 - N6: CHANGEMENT DE REPERE)
   (L14 ET L15 : rentrer la position)
   ( du centre du plateau)
   L14=2.477 (Xmm) (* REGLAGE *-*-*)
   L15=52.532 (Zmm) (* REGLAGE *-*-*)
   L14 = E60000/1000 - L14L15 = E62000/1000 -L15
    (En entree:)
      (L11 composante a14 de la matrice)
     (L12 composante a24 de la matrice)
    (L13 composante a34 de la matrice)
     (L10 angle B obtenue)
   (En sortie le nouveau repere est)
   ( defini par un G59)
     L16= L11+L14 * C L10
     L16=-L13-L15 * S L10 + L16 - L14
     L17= L11+L14 * S L10
      L17= L13+L15 * C L10 + L17 - L15
      G59 X L16 Y L12 Z L17
N6
```
N9999 M2

# 6 Anales juin 2005

Université Paul Sabatier au Conception de la conception de la conception de la conception de la conception de la conception de la conception de la conception de la conception de la conception de la conception de la concept Licence sciences de la production industrielle

# Examen de Machine Outil à Commande Numérique.

juin 2005

Aucun document autorisé.

# 1 Réglages

On considère le réglage d'un tour.

## 1.0.2 Définition des repères

Définir complètement chacun de ces repères pour l'usinage proposé sur la figure. (On ne considèrera qu'un seul outil) :

 $R_M$ : repère machine

 $R_T$ : repère tourelle

 $R_O$ : repère outil

 $R_{PP}$ : repère porte-pièce

 $R_P$ : repère programme

1.0.3 Ecrire la relation qui lie les origines de ces repères.

## 1.0.4 PREF et DEC

A l'aide des résultats de mesures fournis (pages écrans simpliées correspondants aux dessins des positions mesurées), dénir les réglages du PREF et du DEC pour l'usinage de la pièce proposé.

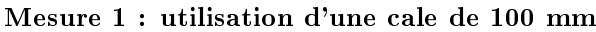

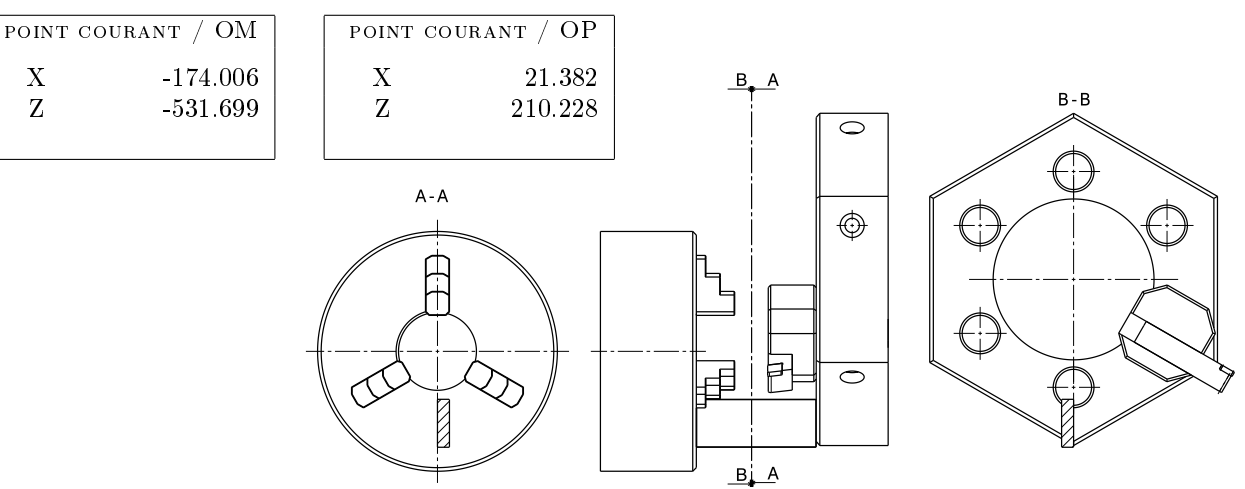

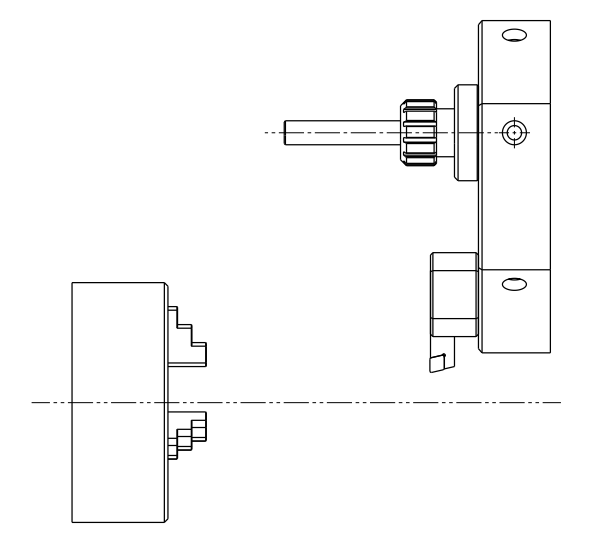

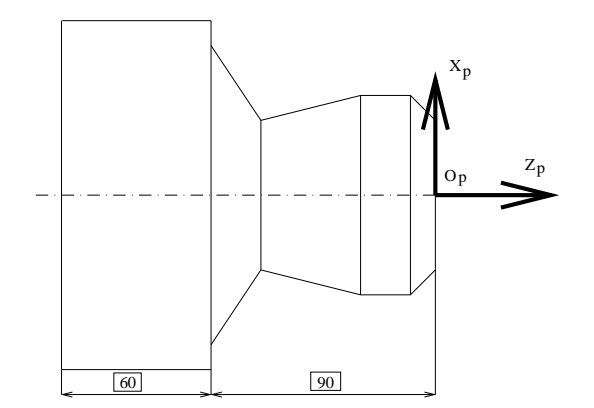

#### Mesure 2 : utilisation d'une pige de diamètre 20 mm et une cale de 40 mm

diamètre usiné : 59.978

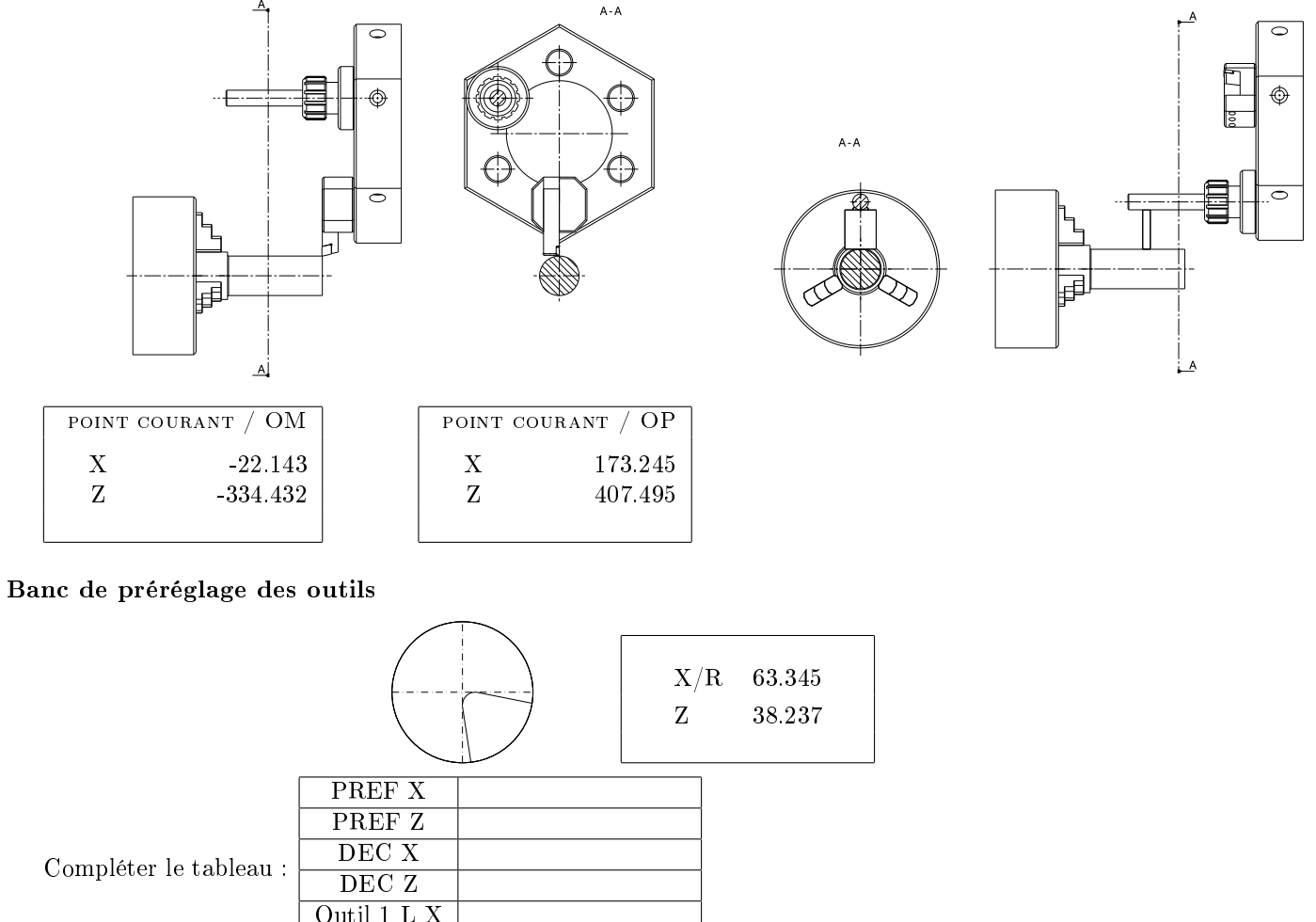

## 2 Fraisage

## 2.1 Conditions de coupes

## 2.1.1 Finition

Modifier le programme pour augmenter la vitesse de coupe à 250 m/mn et réduire la vitesse d'avance par dent  $\lambda$  0.03 mm en finition.

Outil 1 L Z

## 2.1.2 Ebauche

Modifier le programme pour prendre en compte la nouvelle fraise d'ébauche : diamètre 8 mm et 3 dents. La vitesse de coupe conseillé est de 90 m/mn et l'avance par dent de 0.1 mm.

## 2.1.3 Diminution de la profondeur de passe

Modifier le programme pour usiner en ébauche avec une profondeur de passe de 5 mm.

## 2.2 Améliorations

#### 2.2.1 Parcours ébauche ilots

Faire une étude critique du parcours de l'outil pendant l'ébauche des ilots.

## 2.2.2 Proposition

Proposez un parcours d'outil pour l'ébauche des ilots minimisant le temps d'usinage. On ne modifiera pas la vitesse d'avance.

## 2.3 Défaut

L'usinage des poches ne donne pas entière satisfaction : l'état de surface n'est pas bon et les faces sont déformées.

#### 2.3.1 Analyse

On constate que les parois des poches ne sont pas parfaitement parallèles : une mesure près du bord donne 19.998 et vers le bas 19.873. Donner les causes du défaut.

#### 2.3.2 Correction

Proposez une solution pour corriger ce défaut. Ne pas modifier le programme, mais expliquer les modifications à effectuer.

#### 2.3.3 Etat de surface

Que peux t'on faire pour améliorer l'état de surface.

%160 N 10 (EPROUVETTE 8/6/2005) N 20 G0 G52 Z0 N 30 T1 D1 M6 N 40 L1=8 (diametre) N 50 L2=80 (vitesse de coupe) N 60 L3=0.1 (avance par dent) N 70 L4=4 (nb dents) N 80 G77 N5000 N5100 N 90 M3 M41 M8 N 100 (EBAUCHE) N 110 L0=-13 N 120 G77 N2000 N2100 N 130 L0=-25 N 140 G77 N2000 N2100 N 150 (FINITION) N 160 T2 D2 M6 N 170 L1=8 (diametre) N 180 L2=80 (vitesse de coupe) N 190 L3=0.06 (avance par dent)  $N$  200 L4=3 (nb dents) N 210 G77 N5000 N5100 N 220 (poche 1) N 230 G59 X 10 Y 10 N 240 G77 N1000 N1200 N 250 G59 X 0 Y 0 N 260 (poche 2) N 270 G59 X 10 Y 40 N 280 G77 N1000 N1200 N 290 G59 X 0 Y 0 N 400 (finition ilots) N 410 G59 X 0 Y 95 N 420 G0 X-5 Y-10 Z 1 N 430 G1 Z-25 N 440 G1 G41 X 15 Y 0 N 450 G1 Y 10 N 460 G1 X 45 N 470 G1 Y 0 N 480 G1 X 0 N 490 G1 G40 X-10 Y-5 N 500 G0 Z 1 N 510 G0 X-5 Y 20 Z 1 N 520 G1 Z-25 N 530 G1 G41 X 15 Y 30 N 540 G1 Y 40 N 550 G1 X 45 N 560 G1 Y 30 N 570 G1 X 0 N 580 G1 G40 X-10 Y 25 N 590 G0 Z 1 N 600 G0 G52 Z N 610 G79 N9999 N1000 (finition poche) N1010 G0 X 5 Y 5 Z 1 N1020 G1 G41 X 0 Y 5 N1030 G1 Z-25 N1040 G1 Y 15 N1050 G2 X 5 Y 20 R 5 N1060 G1 X 35 N1070 G2 X 40 Y 15 R 5 N1080 G1 Y 5 N1090 G2 X 35 Y 0 R 5

N1100 G1 X 5 N1110 G2 X 0 Y 5 R 5 N1120 G1 Z 1 N1200 G1 G40 X 0 Y 5 N2000 (PARCOURS PASSES EBAUCHE) N2010 G59 X 10 Y 10 N2020 G77 N3000 N3200 N2030 G59 X 0 Y 0 N2040 G59 X 10 Y 40 N2050 G77 N3000 N3200 N2060 G59 X 0 Y 95 N2070 G77 N3300 N3600 N2200 G59 X 0 Y 0 ( poche ) N3000 G0 X 5 Y 5 Z 1 N3010 G1 G41 X 1 Y 5 N3020 G1 Z L0 N3030 G1 Y 15 N3040 G2 X 5 Y 19 R 4 N3050 G1 X 35 N3060 G2 X 39 Y 15 R 4 N3070 G1 Y 5 N3080 G2 X 35 Y 1 R 4 N3090 G1 X 5 N3100 G2 X 0 Y 5 R 4 N3110 G1 Z 1 N3200 G1 G40 X 5 Y 5 ( ilots ) N3300 G0 X-5 Y-12 Z 1 N3310 G1 Z L0 N3320 G1 X 65 N3330 G0 Y-5 N3340 G1 X-5 N3350 G0 Y 15 N3360 G1 X 65 N3370 G1 Y 25 N3380 G1 X-5 N3390 G0 Y 20 N3400 G1 X 65 N3410 G0 Y 45 N3420 G1 X-5 N3430 G0 Y 52 N3440 G1 X 65 N3450 G0 Y 60 N3460 G0 X 50 N3470 G1 Y-10 N3480 G1 X 57 N3490 G1 Y 60 N3500 G0 X 10 N3510 G1 Y-10 N3520 G1 X 3 N3530 G1 Y 60 N3600 G1 Z 1 N5000 (conditions de coupes)  $N5010$  L5 =  $1000*L2/3.14/L1$  $N5020$  L6 = L5 \* L3 \* L4 N5030 S L5 F L6 N5100 N9999 M2

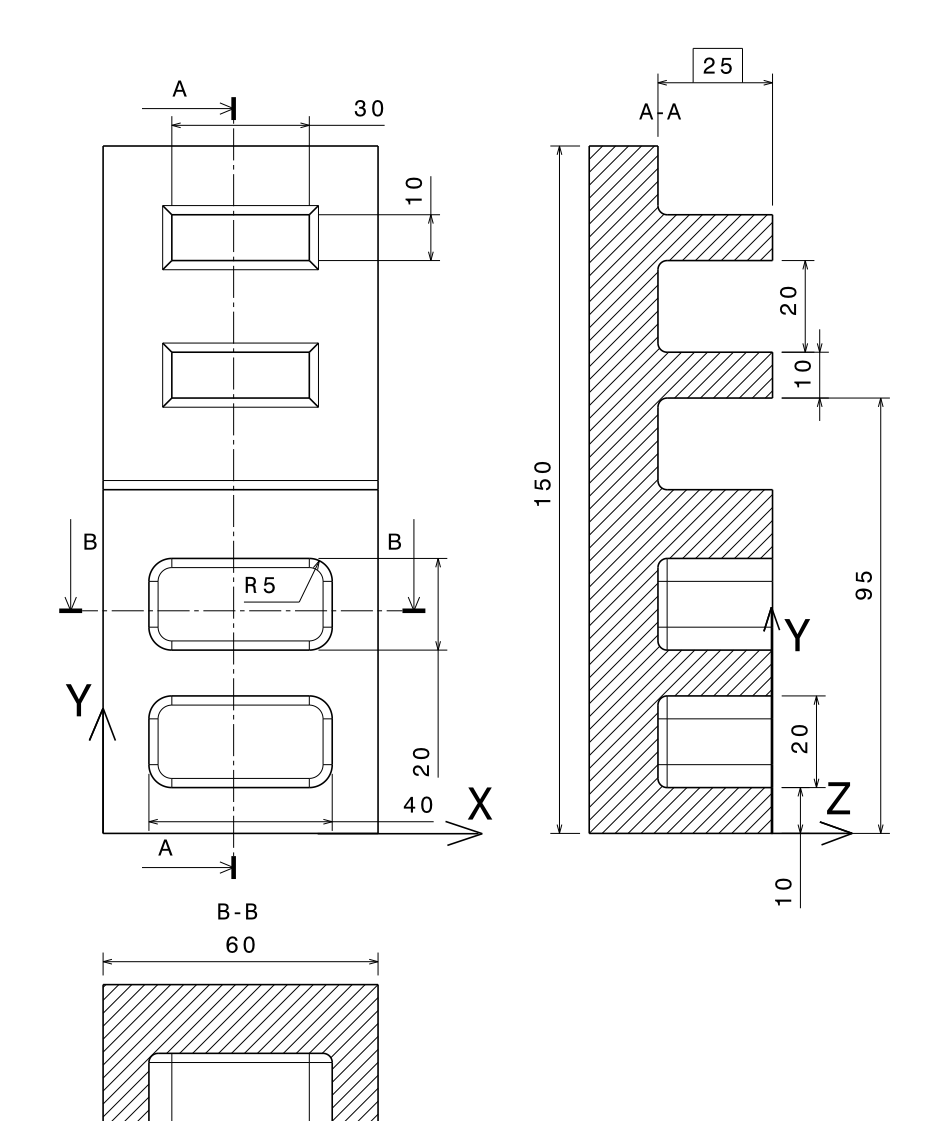

3 Tournage d'une Jante

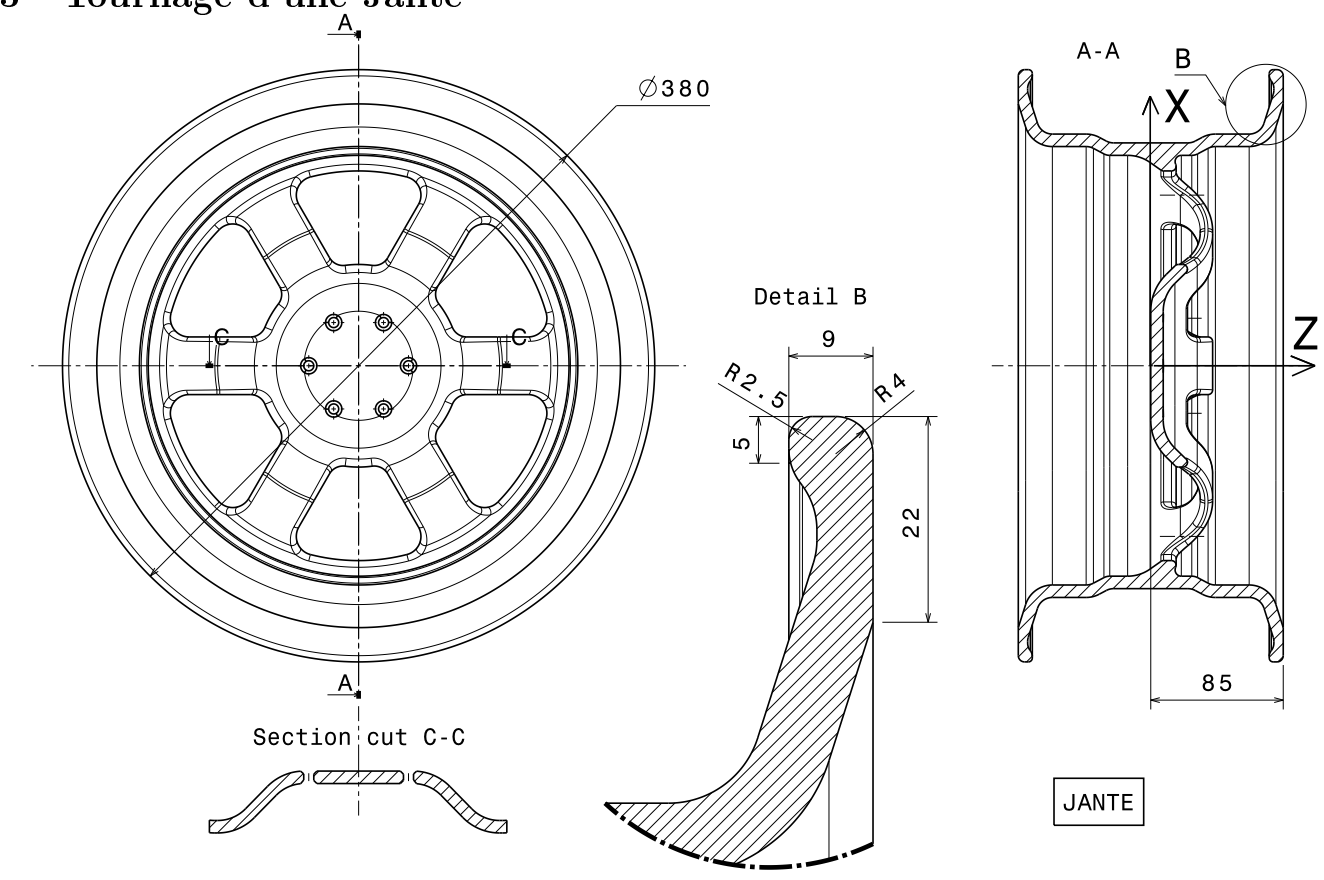

38

%832 ( Jante Tournage extérieur ) N 10 G0 G52 XZ N 20 T1 D1 M6 (OUTIL A DROITE) N 30 M3 M41 G97 S1000 (BROCHE) N 40 M8 (ARROSAGE) N 50 G0 X 330 Z 90 N 60 G96 S50 (VITESSE DE COUPE 50 M/MN) N 70 G95 F0.3 (AVANCE 0.3 MM/TOUR) N 80 G0 G42 X 330 Z 85 N 90 G1 X 372 N100 G3 X 380 Z 81 R 4 N110 G2 X 388 Z 77 R 4 N200 G0 G40 X 390 Z 77 N210 G G52 X0 Z0 N220 T2 D2 M6 (OUTIL A GAUCHE) N230 M3 M41 G97 S1000 M8 N240 GO X 390 Z 70 N250 G96 S50 G95 F0.3 N260 G0 X360 N270 G0 G41 X 360 Z 76 N280 G1 X 375 N290 G2 X 380 Z 78.5 R 2.5 N300 G1 Z 85 N310 G0 G40 X 385 Z 90 N320 G0 G52 X Z N330 M2

## 3.1 Gamme d'usinage

La jante est obtenue par moulage. Proposez une gamme d'usinage pour usiner le plan d'appui, les trous de fixation et l'extérieur de la jante. La zone usiné de l'extérieur de la jante sont dénis dans le détail B et le programme %832).

## A Les fonctions principales

A.1 Les fonctions G

A.1.1 G0 interpolation linéaire à vitesse rapide.

A.1.2 G1 interpolation linéaire.

A.1.3 G2 et G3 interpolation circulaire

Syntaxe: G2 X xx Y xx I xx J xx R xx

G2 interpolation dans le sens horaire et G3 dans le sens trigonométrique.

#### A.1.4 G40 annulation de correction de rayon

Voir G41 et G42.

#### A.1.5 G41 correction de rayon à gauche

La trajectoire de l'outil est décalée de la valeur du rayon de l'outil à gauche du profil programmé.

Particularités: les premier et dernier blocs programmés sont obligatoirement en interpolation linéaire. Ces

#### 3.2 Lecture

#### 3.2.1 Analyse du parcours d'outil

Analyser les parcours d'outils. On pourra faire un dessin de la trajectoire de l'outil.

#### 3.2.2 Outils

Proposez un schéma de la forme des deux outils utilisés permettant l'usinage.

## 3.3 Partie symétrique

#### 3.3.1 Outils

Proposez deux outils pour usiner la partie symétrique par rapport au plan d'appui de la jante.

#### 3.3.2 Programme

Modifier le programme pour usiner la partie symétrique.

#### 3.4 Conditions de coupes

On considère le programme initial.

#### 3.4.1 Programmation des conditions de coupe

Modifier le programme afin d'usiner avec une vitesse de coupe de 150 m/mn et une vitesse d'avance de 0.1 mm/tour.

#### 3.4.2 Expérimentation

Proposez plusieurs solutions, en les justifiant, de conditions de coupes pour l'usinage de la face latérale. C'est usinage est esthétique, l'objectif est de proposer plusieurs jantes à un jury devant choisir la solution la plus esthétique.

deux blocs ne sont pas réalisés en correction de rayons, mais permettent d'effectuer le décalage.

#### A.1.6 G42 correction de rayon à droite

Idem G41, mais correction à droite du profil.

- A.1.7 G52 programmation par rapport au repère machine
- A.1.8 G59 décalage d'origine programmé

#### A.1.9 G64 (TOUR) cycle d'ébauche paraxial

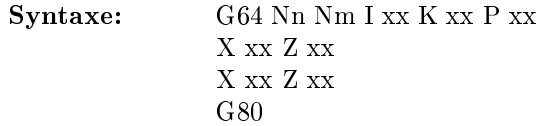

Nn Nm profil fini à ébaucher.

I et K surépaisseur pour la finition.

P profondeur de passe.

Les blocs entre le G64 et le G80 définissent le profil brut.

#### A.1.10 G65 (TOUR) cycle de gorge Syntaxe : G65 Nn Nm EA xx P xx Z xx I xx K xx Nn Nm profil fini à ébaucher. EA angle de la droite de pénétration par rapport à OZ. Z limite de la zone à ébaucher en Z. I et K surépaisseur pour la finition. P ou R profondeur de passe. A.1.11 G77 appel d'un sous programme Syntaxe : G77 Nxx Nxx A.1.12 G79 saut conditionnel ou inconditionnel Syntaxe : G79 TEST Nxxx Si TEST est omis saut inconditionnel au bloc Nxx. TEST est le test  $(<, >, =, <=, >=, <)$  entre deux variables (L ou E) ou nombres. A.1.13 G80 annulation de cycle d'usinage A.1.14 G81 Cycles de perçage - centrage A.1.15 G83 Cycle de perçage débourrage Syntaxe: G83 X xx Y xx Z xx ER xx EF xx P xx Q xx  $\frac{1}{X}$  xx<br> $\frac{1}{X}$  xx X xx Y xx ER xx X xx G80 X et Y position des trous à percer. Z cote de fond de trou. ER cote du plan de remonté. EF temporisation P profondeur de chaque passe. Q profondeur de la dernière passe. A.1.16 G94 vitesse d'avance en mm par minute A.1.17 G95 vitesse d'avance exprimée en mm par tour A.1.18 G96 vitesse de coupe constante A.1.19 G97 vitesse de broche exprimée en tour par mn. A.2 Les fonctions M Nous présentons ici les fonctions auxiliaires M. A.2.1 M0 arrêt programmé A.2.2 M2 fin de programme A.2.3 M3 rotation de broche sens antitrigonométrique A.2.4 M4 rotation de broche sens trigonométrique A.2.5 M5 arrêt broche A.2.6 M6 changement d'outil A.2.7 M7 arrosage numéro 2 A.2.8 M8 arrosage numéro 1 A.2.9 M9 arrêt arrosage A.3 Autres fonctions A.3.1 EB chanfreins et congés Elle permet de programmer un chanfrein ou un congé entre l'élément géométrique dénit dans le bloc et l'élément définit dans le bloc suivant.  $EB+xx$  congé de rayon xx. EB-xx chanfrein de coté xx. A.3.2 T numéro d'outil A.3.3 D correcteur d'outil

Vitesse de broche exprimée en mètre par minute.

A.4 L0 à L19 variables programmes